**AMÉLIA F. BORTOLI DAGA** 

# **EDUCAÇÃO CONTINUADA PARA PROFESSORES INTEGRAÇÃO DA TECNOLOGIA DE COMPUTADORES POR MEIO DA APRENDIZAGEM COLABORATIVA**

**MESTRADO EM EDUCAÇÃO PUCPR** 

> **CURITIBA 2006**

# **Livros Grátis**

http://www.livrosgratis.com.br

Milhares de livros grátis para download.

# **AMÉLIA F. BORTOLI DAGA**

# **EDUCAÇÃO CONTINUADA PARA PROFESSORES INTEGRAÇÃO DA TECNOLOGIA DE COMPUTADORES POR MEIO DA APRENDIZAGEM COLABORATIVA**

Dissertação apresentada como requisito parcial para obtenção ao título de Mestre em Educação, no Programa de Pós-Graduação em Educação da Pontifícia Universidade Católica do Paraná, sob orientação do Prof. Dr. Paulo Roberto de Carvalho Alcântara.

**Curitiba 2006**

A todos os que buscam o conhecimento por meio da pesquisa e não se apropriam dele apenas para o crescimento individual.

# **AGRADECIMENTOS**

À equipe do Curso de Pós-Graduação – Mestrado em Educação da Pontifícia Universidade Católica do Paraná,

Em especial ao meu orientador Dr. Paulo R. Alcântara, pela dedicação, paciência, pelo incentivo e pela sabedoria em transmitir seus conhecimentos.

À professora Elizete Matos, pela luz e pelo amparo nos momentos em que nossos sapatos estão pesados e as pernas parecem não se mover.

À coordenadora Professora Dr.<sup>a</sup> Marilda Aparecida Behrens, por nos permitir dar um importante passo quanto à realização profissional, crescimento intelectual e humano.

A Deus, por estar presente em cada momento, permitindo que este sonho pudesse também se concretizar!

#### **RESUMO**

Este estudo objetivou demonstrar a importância da educação continuada para professores mediante a formação de um grupo de estudos, articulando, por meio da aprendizagem colaborativa, a integração da tecnologia de computadores ao ensino. Parte-se da idéia de que a produção do conhecimento necessita ser vista como uma construção social em ambientes que propiciem a interação, em que um grupo necessita trabalhar em conjunto para alcançar seus objetivos. Daí porque, a escola, como um ambiente de formação, pode beneficiar-se da aprendizagem colaborativa, cujos fundamentos são a participação ativa e a interação tanto dos alunos como dos professores. Ademais, na sociedade contemporânea, as necessidades do mercado de trabalho mudam rapidamente, e o diferencial do ser humano reside, atualmente, na sua capacidade de aprender, de cooperar, de ser flexível e criativo diante de novas situações. Diante disso, pretendeu-se demonstrar que a Informática e a Educação podem ser aliadas no avanço do processo de aprendizagem, e o computador pode ser usado como um recurso, um meio transformador do ambiente de aprendizagem. E, para tal demonstração, esta pesquisa, de natureza qualitativa, com participação do pesquisador, consistiu de um grupo de estudos com 26 participantes. O estudo partiu de uma análise histórica de revisão bibliográfica sobre o tema proposto e está apoiado nos fundamentos teóricos de Vygotsky, Nitzke, Behrens, Perrenoud, Novoa, Candau, Figueiredo, Mercado, Demo, Tardif, Arroyo, Freire, Matos e Alcântara. Como resultado, o estudo demonstra que com o trabalho colaborativo é possível transformar as atividades docentes e discentes em construção coletiva e eficaz, estimulando o gosto pelo estudo, pela pesquisa e pela descoberta.

**Palavras-chave**: Formação do Professor, Aprendizagem Colaborativa, Tecnologia de Computadores.

#### **ABSTRACT**

The objective of this study was to demonstrate the importance of the continued education for teachers through the arrangement of a group of studies, articulating, by means of the collaborative learning, the integration of computers technology to teaching. It began by the idea that the knowledge production needs to be seen as a social construction on environments that propitiate the interaction, where a group needs to work together to reach its objectives. Therefore, the school, as a formation environment, may be benefited by collaborative learning, whose foundations are the active participation and the interaction by students as well as teachers. Furthermore, in the contemporary society, the work market requirements change rapidly, and currently, the differential of the human being resides, on his/her ability of learning, cooperating, being flexible and creative in front of new situations. Moreover, it was intended to demonstrate that Informatics and Education should be allied in the advancement of the learning process, and the computer should be used as a resource, a transforming instrument of the learning environment. And, for such demonstration, this research, of qualitative nature, with participation of the researcher, consisted of a group of studies with 26 participants. The study began from a historical analysis of bibliographical revision on the proposed subject matter and is supported by the theoretical foundations of Vygotsky, Nitzke, Behrens, Perrenoud, Novoa, Candau, Figueiredo, Mercado, Demo, Tardif, Arroyo, Freire, Matos and Alcantara. As result, the study demonstrated that with the collaborative work is possible to transform the teaching and learning activities into an efficient and collective construction, stimulating the wish for studying, researching and discovering.

**Keywords**: Teacher Training, Collaborative Learning, Computer Technology.

# **SUMÁRIO**

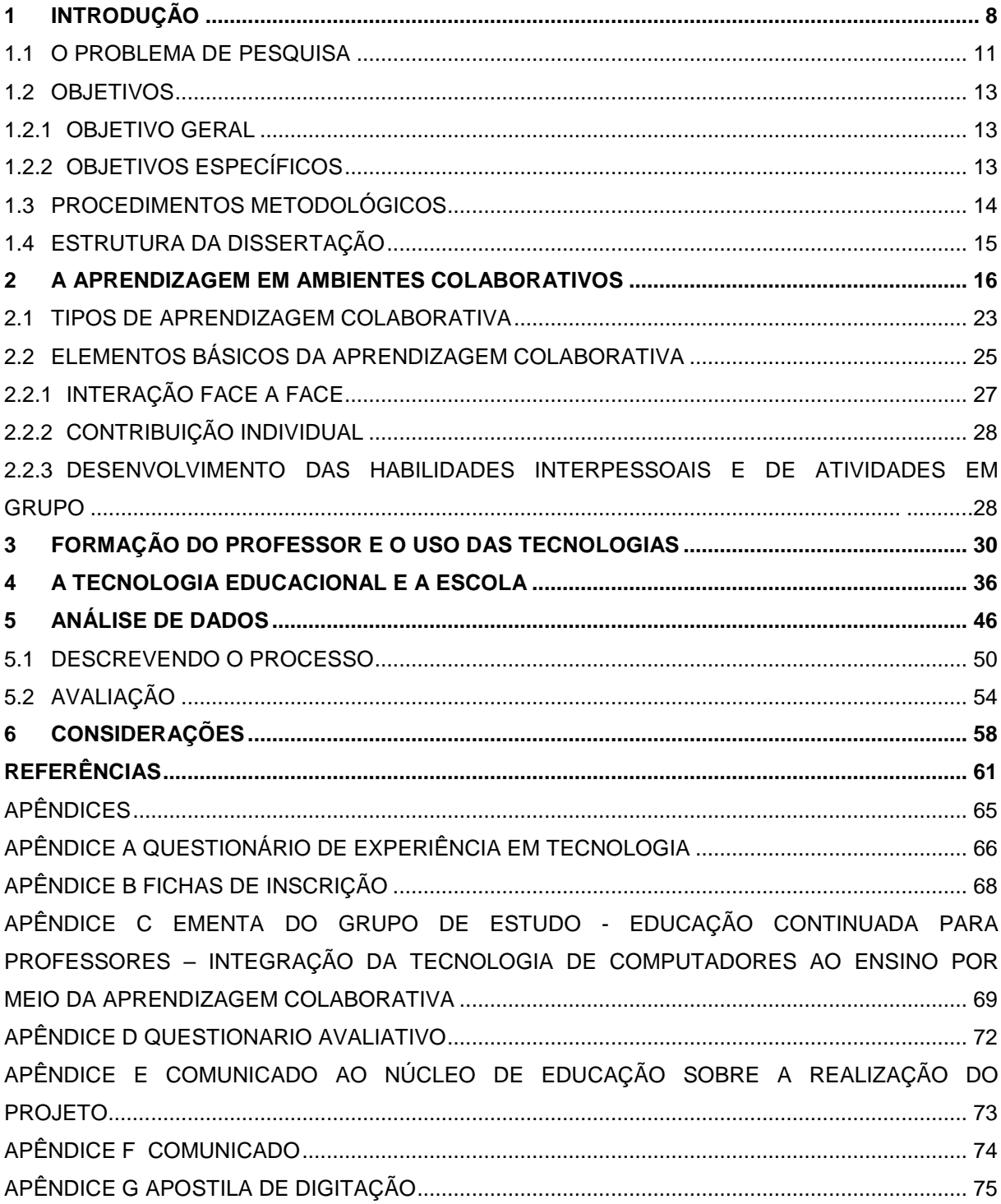

# **1 INTRODUÇÃO**

Como instituição social, a escola deve promover o acesso aos saberes e às formas culturais da sociedade a que pertence; sua principal função é a construção do conhecimento. E, para bem desempenhar seu papel, a escola não pode deixar de participar ativamente da sociedade, nem descartar oportunidades que a inclua como agente promotora do desenvolvimento da coletividade em que se insere. Sabidamente, desde o final do século XX ao início do século XXI assiste-se a uma verdadeira explosão científica e tecnológica, que vem provocando alterações nos diferentes paradigmas sociais e trazendo inúmeras possibilidades para a produção do conhecimento e a transformação da sociedade. Em decorrência disso, pode-se dizer que o mundo contemporâneo é sustentado pela tecnologia, presente em todos os aspectos da vida cotidiana (WEISS, 1998). Não seria exagero dizer que se vive a era do imperativo tecnológico.

Com efeito, a tecnologia está presente onde quer que se esteja e até mesmo onde os olhos não alcançam seguindo e interagindo cada vez mais com o ser humano, até mesmo em questões não-tangíveis, possibilitando diferentes formas de comunicação com o mundo – particularmente o computador parece ter integrado em definitivo nosso universo. Aliás, a criança e o jovem da atualidade já estão imersos neste mundo tecnológico; daí tf(í)7.17(;)-2.16<del>4360</del>99999292M78(6)4498.<del>46</del>230 Td([/ij/l18232 imersos neste mundo tecnológico; daí tf(í)7.17(;)-2.16<del>4360</del>0999992(M8(d)4498).46230 Td([/i)l187232 imersos neste mundo tecnológico; daí tf(í)7.17(;)-2.16<del>4300</del>09222478(d10498)<del>.46</del>231 fd([/tj118723

Os educandos da contemporaneidade estão em permanente contato com diferentes tecnologias, sejam elas avançadas ou não. A televisão que tem auxiliado como instrumento pedagógico, é um importante componente de entretenimento de milhões de brasileiros, pois a partir do momento que a TV entrou nos lares, ela tem sido um elemento de transformação e desenvolvimento da cidadania. É possível perceber uma antena parabólica até mesmo nos cortiços, nas pequenas e nas grandes favelas. Assim como a TV, o computador, o celular, a Internet farão parte desses num futuro próximo.

Nesse quadro, impõem-se principalmente novos hábitos de construção de conhecimento, novas metodologias, que possibilitem a interação professor/equipe – educador/educando. Matos (2004, p.148) observa que:

A tecnologia em si só não sustenta o aprendizado!

É com a participação ativa do professor, que funciona como elemento catalisador de colaboração/cooperação, motivação e apreço pela atividade em desenvolvimento, que se define, de forma significativa e decisiva, o fator de sucesso ou insucesso.

Nessa perspectiva, não é apenas a formação discente que deve ser alterada, o docente também terá que se preparar para viver esse modelo de formação. E isso implica considerar relevante a formação continuada.

Novoa (1991, p.30) afirma:

A formação continuada deve estar articulada com o desempenho profissional dos professores, tornando as escolas como lugares de referência. Trata-se de um objetivo que só adquire credibilidade se os programas de formação se estruturarem em torno de problemas, de projetos de ação e não em torno de conteúdos acadêmicos.

Isso significa dizer que também as práticas educacionais têm de ser revistas. Daí a importância dada à aprendizagem colaborativa, que se destaca pela participação ativa e a interação, tanto dos alunos como dos professores. Ao trabalhar em conjunto para alcançar os objetivos, a produção do conhecimento passa a ser vista como uma construção social, como resultado de ambientes que propiciam a interação. Nesse tipo de aprendizagem, o computador pode ser considerado como um recurso, capaz de viabilizá-la. Porém, é importante ressaltar que somente a utilização de computadores ou mesmo de outros recursos tecnológicos não garante a interação necessária nos grupos, pois, para que a interação se efetive, torna-se imprescindível o estabelecimento de metas comuns, que possibilitem a um só tempo o crescimento individual e coletivo. Dessa forma, a aprendizagem passa a ser uma atividade para a vida toda, e o aluno pode desenvolver habilidades de "aprender a aprender" e "aprender colaborativamente", tornando o processo de aprendizagem mais rápido e eficiente.

Para Kaye (1991, apud BARROS, 1994),

colaborar (co-labore) significa trabalhar junto, que implica no conceito de objetivos compartilhados e uma intenção explicita de somar algo – criar alguma coisa nova ou diferente através da colaboração, se contrapondo a uma simples troca de informação ou passar instruções.

Em outros termos, a finalidade da aprendizagem colaborativa é a de sustentar a aprendizagem em grupo.

Ao criar um ambiente de aprendizagem colaborativa, é necessário ter em mente que a colaboração é atitude a ser fomentada e construída. Esta estratégia de ensino-aprendizagem considera o aluno como um agente ativo no processo de aprendizagem; um agente que se socializa e interage com outros, assimilando conceitos e informações e construindo conhecimento.

O significado da palavra conhecimento pode ser visto como uma percepção clara de algo; entendimento; tudo o que foi percebido ou aprendido com a mente. A aprendizagem colaborativa parte da idéia de que o conhecimento é resultante de um consenso entre indivíduos, algo que as pessoas constroem conversando, trabalhando juntas direta ou indiretamente e chegando a um acordo (ALCANTARA, BEHRENS e CARVALHO, 2001). Ela destaca a participação ativa e a interação, tanto dos alunos como do professor. A aprendizagem colaborativa pode reunir pessoas em grupos de forma presencial ou virtual, é conhecida como Ambiente colaborativo ou Computer

Supported Collaborative Learning (CSCL), o qual faz uso da comunicação mediada por computador.

Como professora da rede estadual, esta pesquisadora procurou participar de quase todos os cursos de formação continuada de docentes e de diferentes grupos de estudos, quer por área de conhecimento, quer por equipe, propostos pela SEED (Secretaria Estadual de Educação). Com isso, foram percebidas inúmeras possibilidades de crescimento quando existe um espaço de troca de experiências. Mas a cada encontro era visível também que havia um desconforto, uma inquietação durante a realização do evento, talvez pela necessidade de rever a prática pedagógica desenvolvida para os professores; além de significativa, a formação dos professores deve ser atrativa e possibilitar o compartilhamento de experiências, ou melhor, também entre os professores deveria ser implementada a aprendizagem colaborativa. Esta pesquisadora teve a oportunidade de entender melhor o que realmente é aprendizagem colaborativa e como ela se faz no curso de Mestrado.

Esse fato é mais um dos motivos que concorreram para que se propusesse uma pesquisa voltada à discussão de uma prática pedagógica que responda às necessidades da atualidade. Mesmo sabendo que o ser humano pelas suas próprias características demonstra resistência diante do desconhecido, acredita-se que um ambiente de aprendizagem colaborativa possa minimizar as preocupações presentes no cotidiano educacional.

#### 1.1 O PROBLEMA DE PESQUISA

O profissional da educação, ao finalizar a graduação, normalmente freqüenta um curso de especialização e recebe um panorama geral das diferentes metodologias existentes, e é com esse cabedal, na maior parte das vezes insuficiente, que ele enfrenta os desafios da sala de aula. No entanto, é necessário que ele tenha presente a velocidade com que o conhecimento vem ocorrendo em função das intensas transformações por que passa a sociedade, pois com isso surgem constantemente novos estudos, novas pesquisas e descobertas, o que por sua vez requer um esforço de acompanhamento. Ao profissional – seja de que área for – cabe compreender a importância da formação continuada, e à escola, como espaço de construção do conhecimento, cabe preocupar-se com o aprimoramento de seus profissionais. Na atualidade, isso significa oferecer ao professor uma oportunidade de desenvolver a aprendizagem colaborativa permeada por uma prática dinâmica e criativa.

Os cursos de formação continuada oferecidos pelas instituições oficiais de educação nem sempre têm despertado o interesse dos educadores, e muitos freqüentam tais cursos apenas para obtenção de títulos para o avanço de carreira. Em contrapartida, os paradigmas educacionais, assim como as tecnologias, estão em franca transformação, exigindo novas práticas pedagógicas. Nos PCNs (Programas Curriculares Nacionais) apresenta-se com o nome de "a nova linguagem". Sabe-se que as tecnologias estão presentes em todos os setores. Em uma grande parte das Universidades, o uso do computador e de suas tecnologias tornou-se rotineiro em atividades como produção de documentos, consulta a banco de dados, exclusivamente para atender ao professor e ao educando, tanto para auxílio em sua prática na sala de aula como para o desenvolvimento de pesquisa e produção. Já, nas escolas públicas do Paraná, com a implantação dos cursos técnicos, os computadores chegaram para uso exclusivo desses cursos, deixando de fora do processo de informatização a maior parte de seus agentes.

Os professores que estão na ativa já passaram por uma graduação, mas grande parte deles não teve a oportunidade de discutir as implicações do uso das tecnologias em sua prática diária, em especial do computador – muitos deles nem são ainda informatizados. Da mesma forma, a grande maioria não teve acesso a uma metodologia que tivesse a aprendizagem colaborativa na produção do conhecimento e no processo ensino-aprendizagem. Por último, a grade curricular de muitos dos cursos de formação docente, Pedagogia e outras áreas, ainda não contempla a preparação do professor para o uso das tecnologias.

Não menos importante é tratar da resistência a aceitar o novo, a novidade. Resistência não é exclusividade do professor; não raro, as pessoas resistem a este novo e também ao fato de que isto irá modificar seu dia-a-dia, tal é o caso da introdução das novas tecnologias na vida das pessoas. Resistência é um fator normal quando o assunto é novidade; no entanto, é preciso estar preparado para uma alteração, inclusive, de paradigmas. Alguns fatores são colocados como de resistência à tecnologia na escola. Mas todos eles podem ser superados se o professor e a escola quiserem. Para isto, é preciso que conheçam o que é a Informática Educativa e qual o seu valor de7535()-2.168865(s)19.7164.33117(r)2.8055.67474(es)19.7164.33(s)-0.29557(753

0.999( 0 13 0 0 8.33333 0 0 cm BT /138f 0.25.f 0.999( 0 13 70 8.333(r)4874( )-32.1Ce)-57473(s)0.67002.3305)-525056(c0.67002.36 b) Promover o conceito de grupo de estudo como estratégia para a analisar construção do conhecimento na formação continuada.

#### 1.3 PROCEDIMENTOS METODOLÓGICOS

Para alcançar os objetivos propostos, optou-se por adotar a metodologia participativa, inspirada, principalmente, em Fagundes (1992); Ezpeleta (1986); Sarmento (2000), Marli André (1995), Sirota (2001) e Montandon (2001), Tragtenberg (1982).

Tal formato metodológico permite acompanhar a criação de processos de participação dos envolvidos em decisões curriculares que incidem no planejamento, na organização e no desenvolvimento de atividades de pesquisa e aprendizagem no que concerne à utilização da tecnologia.

A pesquisa participativa é considerada como pesquisa-ação, pois, como metodologia de investigação, conta com a participação do pesquisador como sujeito e parceiro de todo o processo, contribuindo assim para o processo de produção do conhecimento. Se a participação é uma conquista, significa que é um processo de desenvolvimento emancipatório comunitário em permanente construção. Etimologicamente participar – ou "participare", do latim - significa "tomar parte". É, portanto, uma ação coletiva que sugere tomar decisões, decisões coletivas. Bordenave (1985), apud Tozzoni-Reis (2005) dá ênfase na idéia de que participar é decidir, isto é, intervir ativamente nas decisões para planejar, executar e avaliar ações, em nosso caso, ações educativas ambientais (TOZZONI-REIS, 2005).

A pesquisa qualitativa tem o ambiente natural como sua fonte direta de dados e o pesquisador como seu principal instrumento. De acordo com André (1996, p.12),

> A preocupação com o processo é muito maior do que com o produto – o interesse do pesquisador ao estudar um determinado produto é verificar como ele se manifesta nas atividades, nos procedimentos e nas interações cotidianas.

A essas modalidades de pesquisa somou-se a pesquisa quantitativa, como elemento complementar, pois, neste trabalho, acompanhando o autor acima citado, o foco analítico está direcionado ao processo.

## 1.4 ESTRUTURA DA DISSERTAÇÃO

Além deste capítulo introdutório, este estudo está composto por mais quatro capítulos e as considerações finais.

O capítulo 2 trata da aprendizagem em ambientes colaborativos, visitando diferentes conceitos que sustentam a aprendizagem colaborativa.

O capítulo 3 centra a discussão na formação do professor e no uso das tecnologias.

O capítulo 4 trata da questão da tecnologia educativa.

O capítulo 5 apresenta a análise das observações e dos dados obtidos na pesquisa realizada.

As Considerações Finais apontam para a importância da formação continuada dos professores, por meio da aprendizagem colaborativa e do uso do computador, bem como do grupo de estudo para a construção do conhecimento.

#### **2 A APRENDIZAGEM EM AMBIENTES COLABORATIVOS**

Ao estudar os saberes docentes, Tardif (2004, p.13-16) caracteriza-os como saberes temporais, no sentido de que boa parte do conhecimento dos professores é fruto de sua experiência de vida, principalmente de sua vida escolar e é construído no dia-a-dia: saberes plurais e heterogêneos, pois se originam de diversas fontes ou espaços de formação, e como saberes personalizados e situados, revestidos da subjetividade do professor.

Um processo de ensino e aprendizagem implica, dentre outros fatores, a relação professor-aluno, definida pelo tipo de concepção de educação, de ensino, de aprendizagem que é adotado. Independente da abordagem que norteia a relação, cada um tem seu papel, tem seu ofício. Há o ofício de professor e o ofício de aluno (PERRENOUD, 1995).

Na contemporaneidade, o emprego da Informática na Educação vem crescendo e evoluindo consideravelmente, e em decorrência a criação de ambientes cada vez mais interativos.

Conforme Almeida e Padilha (2003), a Informática na Educação, além de possibilitar maior interação entre os alunos, mostra-se como alternativa auxiliar importante no processo ensino-aprendizagem, apesar de o computador não se constituir ainda em um recurso de uso exclusivamente individual.

Ambientes colaborativos de aprendizagem constituem espaços onde diferentes usuários participam, colaboram ou cooperam, sempre voltados para o objetivo de uma produção que represente o objetivo em comum da ação. Pode-se dizer que são ambientes, em que se destacam as características que promovem a colaboração, visto que a colaboração por si pressupõe trabalhar junto, ou seja, um necessita da existência do outro e de uma interação com este outro.

Importante ressaltar que a interação e a aprendizagem colaborativa acontece independente da utilização da mídia, de diferentes recursos tecnológicos, ou seja, desde que haja um grupo de pessoas em busca de crescimento mútuo entende-se que está havendo interação.

Entende-se que a interação é o elemento básico e inicial do processo, pois é ela que abre o canal de comunicação e está presente ao longo de todo o trabalho, possibilitando negociação constante entre os sujeitos envolvidos.

Para que a aprendizagem colaborativa possa ocorrer, há a necessidade de que os envolvidos assumam uma postura cooperativa, e para tal se torna necessário observar os seguintes fatores: interação, constante negociação, descontração do pensamento, colaboração e outros.

Ao observar os fatores que levam à aprendizagem colaborativa, percebese claramente que eles não dependem da utilização de recursos tecnológicos, e por sua vez, somente a partir dos elementos acima, é que os sujeitos se sentem parte importante e ativa do processo, passando a assumir uma postura de responsabilidade com relação a sua própria aprendizagem e a do grupo, dando início ao processo de colaboração, a fim de alcançar os objetivos comuns estabelecidos pelo grupo.

Para melhor compreender a importância da colaboração mútua na aprendizagem, lança-se mão da teoria sócio-interacionista de Vygotsky (1988), que se fundamenta no conceito de que é na interação que surge a aprendizagem.

As trocas sociocognitivas ocorrem por meio da interação e colaboração entre os participantes e envolvem o compartilhamento de idéias, propostas, informações, dúvidas e questionamentos. Tais trocas possibilitam ao sujeito confrontar seu ponto de vista com o do outro, descentrando o seu pensamento, o que poderá provocar reflexões e conflitos sociocognitivos, possibilitando desta forma o exercício da capacidade de entender e respeitar as diferenças e fazer relações, provocando inicialmente um desequilíbrio essencial para que ocorra uma reestruturação do pensamento.

A ação conjunta e coordenada propicia a construção de uma inteligência coletiva, que é muito mais do que apenas a soma das contribuições individuais. Trata-se de um todo coletivo construído e reconstruído, elaborado e re-elaborado, partilhado e compartilhado, o que certamente é mais enriquecedor para o grupo e também para o indivíduo.

Lima, apud Vygotsky (2000, p.222), assevera que "A relação indivíduo/ mundo, não é direta, ela é mediada por ferramentas, criadas pelo próprio homem".

Entenda-se por instrumentos os objetos do mundo físico, que medeiam a ação e transformação – do ser humano a natureza. A possibilidade dessa transformação seria infinitamente menor, se o ser humano não houvesse desenvolvido e aprimorado os instrumentos que auxiliam a sua intervenção no mundo.

Assevera ainda Lima (2000, p.223),

À medida que o homem transforma o mundo, sofre as conseqüências diretas dessa ação, sendo também por ele transformado. [...] Podemos afirmar que o homem se constrói historicamente à medida que constrói o mundo, e que o trabalho é o motor dessa transformação.

Pode-se inferir da afirmação de Lima (2000) que a tecnologia deve ser vista como uma ferramenta, um recurso para a aprendizagem, e os ambientes colaborativos como uma forma de interação com o outro, fato este possibilitado pela cultura, pois é ela a responsável pelo desenvolvimento e aprimoramento dos instrumentos e artefatos sociais.

Segundo Piaget (1990), todo e qualquer crescimento cognitivo só ocorre a partir de uma ação, concreta ou abstrata, do sujeito sobre o objeto de seu conhecimento. A teoria construtivista de aprendizagem baseada na Epistemologia Genética tem este pressuposto como sua pedra estrutural, colocando a ação, ou mais especificamente a interação, como requisito fundamental para sua prática. Conforme este paradigma, o aluno transforma-se de um agente passivo de recepção dos conhecimentos repassados pelo professor em um ser ativo, responsável pelo próprio desenvolvimento. O professor, por sua vez, perde seu posto de detentor e repassador do conhecimento e passa a ser aquele que fomenta o desequilíbrio cognitivo do aluno (na busca de um reequilíbrio em um nível cognitivo mais elevado).

Verifica-se que Piaget, apesar de não atribuir ao social uma importância tão significativa quanto Vygotsky, considera-o um dos fatores fundamentais para a promoção do desenvolvimento cognitivo.

Piaget (1990, p.68), em seus estudos sobre a solidariedade, argumenta que o aluno não consegue desvendar ou compreender a ciência sem usufruir os benefícios do convívio social, ficando restrito a "uma acumulação de conhecimentos que o indivíduo sozinho seria incapaz de reunir". Para que isto ocorra, no entanto, o sujeito precisa ter desenvolvido certas estruturas que permitem elaborar o que esse autor denomina "solidariedade interna". Neste estágio, o aluno tem capacidade de criar suas próprias regras em conjunto com seu grupo, e exercer a cooperação intelectual.

De acordo com Nitzke et al. (1999), as condições indispensáveis para que isto ocorra são as mesmas que caracterizam um ambiente de aprendizagem colaborativa: ausência de hierarquia formal, um objetivo comum entre todos, respeito mútuo às diferenças individuais e liberdade para exposição de idéias e questionamentos.

Para Vygotsky (1998), que prega a origem social da inteligência, a aprendizagem acontece inicialmente de forma interpsíquica, isto é, no coletivo, para depois haver a construção intrapsíquica.

Dessa forma, entendendo-se que o conhecimento (ou aprendizagem) se constrói mediado pelas interações do sujeito com outros indivíduos, estas seriam as principais desencadeadoras do aprendizado. Assim, o processo de mediação se estabelece quando duas ou mais pessoas cooperam em uma atividade interpessoal (relacionar-se com os outros), possibilitando uma reelaboração intrapessoal (aprender A relacionar-se consigo mesmo) dessa atividade.

Conforme Vygotsky citado por Baquero (1996), a Zona de Desenvolvimento Proximal é considerada "um traço central de aprendizagem", onde se encontram as funções em processo de maturação. O conhecimento está vinculado ao contexto sociocultural do aluno, uma "situação social definida", em que são igualmente importantes

"os que" os sujeitos realizaram e "como" o realizaram. Por meio da análise desses processos pode ser verificada a mudança cognitiva (construção do conhecimento).

Levando em conta as considerações anteriores, é possível perceber que a utilização de algumas ferramentas, entre elas a lista de discussão, os editores colaborativos, o Chat, poderão desencadear novos conflitos cognitivos. Esses conflitos ocorrem não pelas ferramentas em si, mas pela a interferência de outros sujeitos que poderão atuar como promotores do crescimento cognitivo e do desenvolvimento real.

Em geral, grande parte das pessoas questionadas sobre uma recordação de alguma experiência que incluía uma situação de aprendizagem lembra de tal situação envolvendo outras pessoas, conforme Larocque (1997). Apesar dessa constatação, a maioria dos métodos pedagógicos que incluem novas tecnologias privilegia situações ou contextos de aprendizagem individual, embora, nos últimos anos, tenha crescido a quantidade de pesquisas voltadas à promoção da aprendizagem utilizando as vantagens do convívio social, a aprendizagem colaborativa, ou cooperativa.

Entende-se que as novas tecnologias possibilitam a criação de novas chances de reformulação das relações entre alunos e professores, bem como uma revisão da relação da escola com o meio social, ao diversificar os espaços de construção do conhecimento, ao revolucionar processos e metodologias de aprendizagem. Tudo isso pode permitir que a escola estabeleça um novo diálogo com os indivíduos e com o mundo, sem abrir mão da interação entre os sujeitos da aprendizagem, ressaltando mais uma vez a concepção de Vygotsky.

Nesse contexto, torna-se fundamental ressaltar ainda a colocação do conhecimento a um número cada vez maior de pessoas. Para isso, é preciso dispor de ambientes de aprendizagem em que as novas tecnologias sejam ferramentas instigadoras, capazes de colaborar para uma reflexão crítica, para o desenvolvimento da pesquisa, sendo facilitadoras da aprendizagem de forma permanente e autônoma.

De acordo com Mercado, Carvalho e Silva (1999), a integração das novas tecnologias na escola está gerando grandes expectativas, visto que estes recursos possibilitam trabalhos mais atrativos e potencialmente inovadores.

Assim, as transformações que vêm ocorrendo na sociedade, de maneira espantosa, provocadas pela tecnologia, exigem do sistema escolar uma nova postura no que se refere à aprendizagem, e entende-se, daí, que a escola como espaço do conhecimento deve utilizar-se de todas as ferramentas possíveis que promovam a aprendizagem.

Conforme Gardner (1993), sabe-se da importância da utilização de ambientes apropriados para a aprendizagem, ricos em recursos para experiências variadas, utilizando novas tecnologias de comunicação, que valoriza a capacidade de pensar e de se expressar com clareza, de solucionar problemas e tomar decisões adequadamente, na qual os alunos possuem conhecimentos, segundo os seus "estilos" individuais de aprendizagem. A aprendizagem se dá pela descoberta e o professor passa a ser um guia do aluno. O uso e a interação com a telemáticas permitem essa interatividade, a desmassificação e o surgimento das salas de aulas virtuais.

Tais aprendizagens caracterizam um novo paradigma para a educação. O aprender passa a ocupar o centro das preocupações e a aprendizagem ganha novo significado: deixa de ser vista como a simples aquisição e acumulação de conhecimentos e passa a ser concebida como um processo de apropriação individual que, embora utilize as informações, o faz de forma totalmente diferente, pois supõe que o próprio

Há que ter presente, no entanto, que colher os benefícios das novas tecnologias requer extensivo treinamento dos professores, novos materiais curriculares e, mais importante, mudanças nos modelos educacionais. Conceitos educacionais modernos, fundamentados em teóricos como Piaget e Vygotsky, que enfatizam o aprendizado prático e o trabalho em equipe e a descoberta dirigida das informações.

Percebe-se que um dos grandes desafios que nos são impostos pela contemporaneidade é a necessidade do trabalho em equipe, e torna-se importante ressaltar que a concepção de equipe está vinculada à de processo de trabalho.

Hoje mais do que nunca o trabalho em equipe vem sendo recomendado, praticamente em todas as áreas da atividade humana. No entanto, na prática muitas são as dificuldades encontradas, pois atuar em equipe significa procurar o equilíbrio entre os interesses individuais e coletivos, sem desconsiderar as habilidades de cada membro. E pela complementação que a aprendizagem pode enriquecer-se possibilita o crescimento individual e grupal. Afirma Matos (2004, p.152),

> A experiência de viver esse movimento dialógico da leitura pode ser impulsionada por cinco dimensões: Curiosidade, investigação, descoberta, paixão e partilha, que não devem ser interpretadas como etapas desenvolvidas linearmente, mas como uma interação cooperante, em que cada parte contém nela todas as outras.

Aprender em um processo colaborativo é planejar; desenvolver ações; receber, selecionar e enviar informações; estabelecer conexões; refletir sobre o processo em desenvolvimento em conjunto com os pares; desenvolver a interaprendizagem, a competência de desenvolver problemas em grupo e a autonomia em relação à busca e ao fazer por si mesmo. As informações são selecionadas, organizadas e contextualizadas segundo as necessidades e os interesses momentâneos do grupo, permitindo estabelecer múltiplas e mútuas relações e recursões, atribuindo-lhes um novo sentido que ultrapassa a compreensão individual.

#### 2.1 TIPOS DE APRENDIZAGEM COLABORATIVA

É necessário diferenciar colaboração e cooperação, embora inúmeros autores utilizem os termos como se fossem sinônimos.

Ferreira, apud Barros (1994), assevera que colaboração significa trabalho em comum com um ou mais pessoas e cooperação seria auxílio, contribuição.

Para Vygotsky (1987), a colaboração entre, ajuda a desenvolver estratégias geniais de soluções de problemas pelo processo cognitivo implícito na interação e na comunicação. Nesse sentido, a linguagem é fundamental na estruturação do pensamento, sendo necessária para comunicar o conhecimento, as idéias do indivíduo e para entender o pensamento do outro envolvido na discussão e na conversação.

Piaget (1973) define cooperação como co-operação, isto é, cooperar na ação. A cooperação caracteriza-se pela coordenação de pontos de vista diferentes, pelas operações de correspondência, reciprocidade ou complementaridade, e pela existência de regras autônomas fundamentadas nos respeito mútuo. Ressalta, ainda, Piaget que para haver uma cooperação real é necessária a existência de uma escala comum de valores, conservação da escala de valores e reciprocidade na interação.

Larocque e Faucon (1997) definem a aprendizagem cooperativa e colaborativa como formas mais estruturadas que a aprendizagem baseada em trabalhos em grupo, pois, em ambas, os aprendizes compartilham de um mesmo objetivo, o processo é mais definido (assim como a relação entre os membros do grupo é claramente mais interdependente).

Com o exposto, pode estabelecer-se um quadro comparativo entre a aprendizagem colaborativa e cooperativa, tal como mostra o Quadro 1.

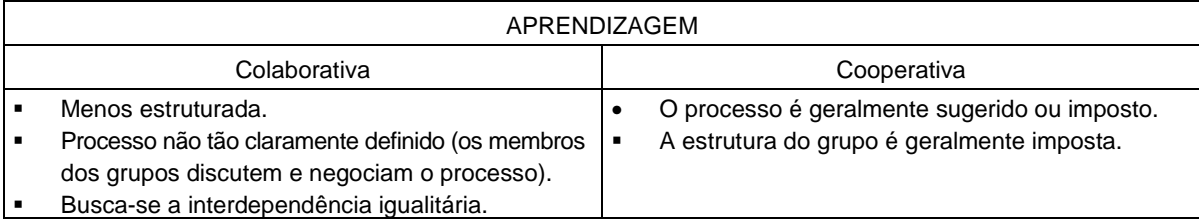

QUADRO 1 - COMPARATIVO ENTRE COLABORATIVA E COOPERATIVA

Assim, concorda-se com Paquet Frenette (1996), quando diz que a estrutura da aprendizagem colaborativa, que é mais flexível e requer menos planejamento, é facilmente adaptável a ambientes de aprendizagem para adultos.

Citam-se quatro tipos de aprendizagem colaborativa que podem ser utilizados combinados com a tecnologia instrucional, a saber:

- Formal: quando os estudantes trabalham juntos, durante um período de várias semanas, com a finalidade de realizar objetivos de aprendizagem compartilhada. Neste tipo de aprendizagem o professor executa as seguintes atividades: especifica os objetivos para as lições; executa decisões pré-instrucionais; esclarece a tarefa e a interdependência positiva; monitora os alunos; avalia a aprendizagem do estudante.
- **Informal**: consiste em realizar trabalhos juntos para realizar a aprendizagem. Os grupos de aprendizagem colaborativa informal são freqüentemente organizados por grupos de estudo que se reúnem por alguns minutos para discutir o tema abordado.
- Grupos de base cooperativa: têm como finalidade dar suporte ajuda, a assistência que cada membro necessita para conseguir a evolução acadêmica. Trata-se de grupos permanentes que se reúnem formalmente para discutir a evolução e as necessidades de cada membro do grupo.
- **Controvérsia acadêmica**: ocorre quando a teoria, a informação, a conclusão e(ou) a opinião de um estudante são contrárias às informações dos demais.

Cumpre ressaltar que a adoção de um dos tipos de aprendizagem colaborativa citados deve estar direcionada aos objetivos de ensino que se pretende atingir, ao nível de relacionamento esperado e desejado entre os envolvidos, bem como ao tipo de experiência vivenciada que se deseja proporcionar ao grupo.

Após a compreensão de que os ambientes colaborativos ocorrem em qualquer espaço onde haja a interação, na contemporaneidade a tecnologia oferece uma alternativa adicional à aprendizagem colaborativa que acontece em contextos presenciais, ou seja, em vez de a reunião ocorrer num mesmo espaço físico, num mesmo horário, em geral limitado, abre-se a possibilidade de o grupo se reunir no espaço virtual fornecido pela Internet no horário mais conveniente para cada um. Ainda que para uma reunião virtual (Chat ou bate-papo), seja preciso estar todos estejam conectados à Internet na mesma hora, isto é, sincronicamente, ocasiões que podem ser raras na maior parte do tempo, há a possibilidade de interagir de forma "assíncrona", isto é, cada um no seu próprio tempo.

# 2.2 ELEMENTOS BÁSICOS DA APRENDIZAGEM COLABORATIVA

Waggoner, apud Barros (1994), recomenda a implementação do aprendizado colaborativo em espaços de ensino considerando o seguinte fator:

- **Interdependência positiva entre os participantes do grupo**: Trata-se do elemento central da aprendizagem colaborativa, pelo fato de que reúne um conjunto de características que facilitam o trabalho em grupo em relação a sua organização e seu funcionamento. Distinguem-se na interdependência positiva cinco conceitos básicos:
- **Interdependência de metas**: refere-se à existência de objetivos e compartilhados por todos os elementos do grupo. O professor que quer formar um grupo de aprendizagem colaborativa deverá estar atento para que todos os seus alunos compreendam e compartilhem os objetivos definidos para o trabalho. No ensino tradicional, habitualmente os alunos desconhecem os objetivos do que está estudando: o aluno não compreende a razão do que está sendo ensinado e conseqüentemente aquilo não faz sentido para ele.
- **Interdependência de tarefas**: tal característica consiste na divisão dos trabalhos que os alunos desenvolvem no grupo. Não se deve fazer como ocorre no ensino tradicional, uma distribuição de trabalhos em

que cada aluno faz a sua parte de modo passivo, individual e uniforme. A divisão das tarefas na aprendizagem colaborativa deve permitir ao grupo ser mais eficiente no desenvolvimento de suas atividades; no entanto o aluno deve ter claro que sua dedicação pessoal é em benefício do grupo e dos objetivos desenvolvidos por todos os membros. A divisão de tarefas permite que o aluno perceba que pode contribuir com o grupo, reforçando com isso a sua auto-estima e a percepção de si como uma pessoa capaz.

- **Interdependência de recursos**: diz respeito à divisão dos materiais ou das informações para o desenvolvimento de determinada atividade, por exemplo, se o grupo precisa elaborar um texto sobre determinado tema, cada aluno pode ficar responsável por trazer um artigo ou reportagem sobre o assunto. Isso estimula os alunos a relacionarem-se uns com os outros para desenvolver as atividades e chegar aos objetivos combinados. Assim, desenvolve-se a capacidade de planejar e coordenar os trabalhos para que a atividade proposta se realize.
- **Interdependência de funções**: consiste em designar diferentes papéis entre os alunos que formam o grupo. Por exemplo: encarregar um aluno de tomar notas numa discussão do grupo, outro de responder pelo material desenvolvido ou pesquisado, outro de manter a comunicação entre os alunos e o professor ou entre eles etc. A interdependência de papéis permite ao grupo o controle em relação à ordem das atividades, ao tempo de execução das tarefas, entre outros. Ademais, a designação de funções diferenciadas para os alunos permite explorar as habilidades de cada um, e isso pode ser útil para que o professor possa ir conhecendo as potencialidades de seus alunos e possa no futuro intensificá-las ao máximo. Possibilita ainda o resgate da identidade própria de cada aluno conseguindo aprendizagens que sejam significativas para ele, que podem inclusive ajudar na sua própria forma de ser e de relacionar-se.

Interdependência de prêmios: consiste em conceber recompensas conjuntas a todos os integrantes do grupo. É importante que os alunos sintam que o grupo na sua totalidade é que obteve o êxito na realização da tarefa, mas que esse sucesso foi produto do esforço de cada um. Esse êxito grupal desenvolve nos alunos sentimentos de pertencer e de apoio coletivo, reforçando-se a idéia de que trabalhar em grupo é produtivo e compensador.

Como visto, há necessidade de observar todos esses fatores para implementar o aprendizado colaborativo como um processo capaz de contribuir na produção do conhecimento.

#### 2.2.1 Interação Face a Face

A interdependência positiva em um grupo de aprendizagem colaborativa não ocorre por acaso, segundo Waggoner, apud Barros (1994). São inúmeras as formas de interação e de intercâmbio verbal entre os participantes do grupo, movidos pela interdependência positiva, que afetam os resultados da aprendizagem. A colaboração entre pares colabora no desenvolvimento de estratégias, bem como de habilidades gerais de soluções de problemas pelo processo cognitivo implícito na interação e na comunicação. É importante ressaltar que a linguagem é um fator preponderante na estruturação do pensamento, necessária para comunicar o conhecimento, as idéias do indivíduo, bem como para o entendimento do pensamento do outro envolvido na discussão e na conversação. É durante a comunicação que ocorrem as trocas de idéias, as discussões e os conflitos entre os pares. Sendo a base das interações sociais, a comunicação é responsável, segundo os socioconstrutivistas pela catalisação do processo de desenvolvimento cognitivo individual.

De acordo com a corrente sociocultural, é por meio da comunicação que ocorre o desenvolvimento em nível interpsicológico, em que os conceitos são internalizados e ativamente transformados pelo indivíduo, por meio da reflexão, constituindo assim o desenvolvimento no nível intrapsicológico. Já, de acordo com a corrente da cognição situada, a comunicação e todo o contexto social que envolve os seus participantes permitem a construção e manutenção de conceitos compartilhados, os quais são considerados produtos do grupo todo.

#### 2.2.2 Contribuição Individual

Esta característica se refere à capacidade de dominar e executar parte do trabalho pelo qual o aluno se responsabilizou. Os sujeitos se sentem parte importante e ativa do processo e passam a assumir uma atitude de responsabilidade com relação à sua própria aprendizagem e à do grupo. Assim, surgem as contribuições individuais, dando início ao processo de colaboração, a fim de serem atingidos os objetivos comuns estabelecidos. Para que realmente ocorra o trabalho colaborativo, cada membro deve ser capaz de assumir integralmente sua tarefa e participar de todas as atividades para que possa contribuir para o êxito do grupo.

Um dos principais objetivos da aprendizagem colaborativa é a aprendizagem ativa por meio de ações construtivistas. Dessa maneira, a aprendizagem colaborativa deve prover meios que possibilitem e estimulem a participação ativa dos alunos na construção de novos conhecimentos pela pesquisa, pela troca de idéias, pela argumentação e reflexão. Quando os alunos estão angajados em atividades de construção de conhecimentos, eles são motivados pela sensação de posse de suas contribuições e também pela sensação de ao ver como suas contribuições refletiram na aprendizagem do grupo.

#### 2.2.3 Desenvolvimento das Habilidades Interpessoais e de Atividades em Grupo

O desenvolvimento das habilidades de colaboração e trabalho em grupo constitui um dos pontos mais complexos da metodologia da aprendizagem colaborativa, pois deve-se ensinar aos alunos as habilidades sociais necessárias para colaborar. Também é imprescindível que os alunos envolvidos nas tarefas do grupo estejam motivados a usar essas habilidades. As habilidades de trabalho grupal entre outras são: a capacidade de tomar decisões em grupo, a habilidade de planejar colaborativamente, para que os alunos participantes possam incorporar suas idéias, tanto no processo quanto no produto final. Também é de extrema importância a capacidade com que os membros do grupo determinam a organização, pois são os alunos que devem decidir de que modo vão trabalhar.

De forma geral, as habilidades de trabalho colaborativo são simples, e podem ser observadas no cotidiano do trabalho e nas relações com as amizades, já que estão presentes em todas as pessoas desde o momento em que se reconhecem como seres sociais.

As habilidades colaborativas são simples formas de relacionamento com os outros. Orientados para executar uma tarefa, podem ser observadas as habilidades de comunicação e interação, a habilidade de saber ouvir, saber falar, compartilhar e sintetizar idéias, opinar e expressar seu próprio pensamento e sentimentos.

Uma vez discutida a aprendizagem colaborativa, passa-se a desenvolver uma das questões relevantes desta dissertação, a formação do professor e o uso das tecnologias.

#### **3 FORMAÇÃO DO PROFESSOR E O USO DAS TECNOLOGIAS**

O docente da atualidade se defronta com desafios provocados pelas transformações, incertezas e complexidade da ciência, pelas demandas da sociedade do conhecimento e pela disseminação do acesso às tecnologias de informação e comunicação.

Tais desafios requerem que se desloque o foco da formação dos profissionais afastando-o da ótica racionalista de terminalidade, fragmentação, reducionismo e homogeneidade, para aproximá-lo de uma formação de profissionais flexíveis, dinâmicos. Nessa perspectiva, eles devem saber trabalhar em equipe, buscar e selecionar informações em diferentes fontes, fazendo uso das tecnologias da informação, tomar decisões e desenvolver a autonomia em relação ao próprio processo de aprendizagem e construção do conhecimento ao longo de toda a vida.

Considerando a necessidade de mudanças substanciais na formação de profissionais, com a finalidade de promover o desenvolvimento da capacidade de investigar e de aprender a aprender, o Fórum de Pró-Reitores de Graduação das Universidades Brasileiras elaborou em 1999, o Plano Nacional de Graduação, no qual aponta:

> A decorrência normal desse processo parece ser a adoção de uma nova abordagem, de modo a ensejar aos egressos a capacidade de investigação e a de "aprender a aprender". Este objetivo exige o domínio dos modos de produção do saber na respectiva área, de modo a criar as condições necessárias para o permanente processo de educação continuada (PLANO NACIONAL DE GRADUAÇÃO, 1999, p.7).

Diante da realidade e das recomendações desse Plano, evidencia-se a necessidade de repensar os conceitos de conhecimento, aprendizagem e ensino, de redefinir o papel do professor na sala de aula e do aluno, a função da universidade como agente formador, bem como a função das tecnologias da informação durante o período de graduação. Torna-se interessante observar que a noção de conhecimento articula o conceito de conhecimento como construção decorrente das interações do sujeito com o meio, com a metáfora de rede de significados. O conhecimento ocorre à medida que o sujeito interage com o contexto e com os objetos aí existentes, percebendo-os, atuando sobre eles, transformando-se e sendo transformado por eles.

Conforme Morin (2000, p.14), à medida que o sujeito atua em seu meio vai criando uma rede de interações formada por um conjunto de nós e ligações entre teorias, conceitos, crenças e idéias, em contínuo processo de elaboração, no qual não há um nó ou entidade fundamental. Trata-se de um conhecimento provisório, transitório, interdependentes, inter-relacionados e interdisciplinares, sempre abertos a novos nós e ligações que favoreçam apreender problemas globais e fundamentais para neles inserir os conhecimentos parciais e locais.

A utilização das tecnologias da informação e do hipertexto do computador possibilita ao usuário poder nav4.33117(r)2.80561(i)474(n)-4.3433117(r)2.80439(e)39(e)-4.331 de interações favorecidas pelas tecnologias da informação, cada membro do grupo confronta sua unidade de pensamento com a universalidade grupal, navega entre informações para estabelecer ligações com conhecimentos já adquiridos, comunica a forma como pensa, coloca-se aberto para compreender o pensamento do outro e, sobretudo, participa de um processo de construção colaborativo, cujos produtos decorrem da representação, comunicação, conexão de idéias no computador, levantamento e teste de hipóteses, reflexões e depurações.

De acordo com Masetto (2000, p.141),

Há uma mudança de atitude em relação à participação e compromisso do aluno e do professor, uma vez que olhar o professor como parceiro idôneo de aprendizagem será mais fácil, porque está mais próximo do tradicional. Enxergar seus colegas como colaboradores para seu crescimento, isto já significa uma mudança importante e fundamental de mentalidade no processo de aprendizagem.

Desse modo, acredita-se que as interações propiciam as trocas individuais e a constituição de grupos que vão interagindo e criando seus produtos ao mesmo tempo em que se desenvolvem. Cada indivíduo retira as informações que lhe são mais pertinentes desse processo, internaliza-as, apropria-se delas e as transforma, ao mesmo tempo em que se transforma e volta a agir no grupo transformado e transformando o grupo.

Portanto, é preciso que o docente perceba que ensinar é organizar situações de aprendizagem, criando condições que favoreçam a compreensão da complexidade do mundo, do contexto, do grupo, do ser humano e da própria identidade. Isso diz respeito a levantar ou incentivar a identificação de temas em problemas de investigação, discutir sua importância, possibilitar a articulação entre diferentes pontos de vista, reconhecer distintos caminhos a seguir na busca de sua compreensão ou solução, negociar redefinições, incentivar a busca de distintas fontes de informações ou fornecer informações relevantes, favorecer a elaboração de conteúdos e a formalização de conceitos que propiciem a interaprendizagem e a aprendizagem significativa a cada um dos elementos do grupo.

Perrenoud (2000, p.139) redefine o papel do professor: "mais do que ensinar trata-se de fazer aprender [...], concentrando-se na criação, na gestão e na regulação das situações de aprendizagem que propiciem a aprendizagem significativa aos grupos e a cada aluno".

Nessa perspectiva, o professor deve estar capacitado a mobilizar os alunos para a investigação e a problemática alicerçados no desenvolvimento de projetos, solução de problemas, ações colaborativas, reflexões individuais e coletivas, nos quais a interação e a colaboração são assumidas pelos membros de cada grupo na produção de conhecimento.

Sabe-se que o professor enfrenta grandes dificuldades em associar as tecnologias da informação aos métodos ativos de aprendizagem. Daí porque se entende que é preciso que nos cursos de formação haja preocupação com o desenvolvimento da habilidade técnica relacionada ao domínio da tecnologia e, sobretudo, com a articulação desse domínio com a prática pedagógica e com teorias educacionais que o auxiliem a refletir sobre a própria prática e a transformá-la, visando explorar as potencialidades pedagógicas em relação à aprendizagem.

A aprendizagem é um processo de construção do aluno – autor de sua aprendizagem –, mas nesse processo o professor, além de promover a participação, a comunicação, a interação e o confronto de idéias dos alunos, também tem sua autoria. Ele deve atuar como mediador, facilitador, incentivador, desafiador e promotor do processo de aprendizagem do aluno, investigador do conhecimento, da própria prática e do processo de aprendizagem individual e grupal. Ao mesmo tempo em que exerce sua autoria, deve colocar-se como parceiros dos alunos, respeitar-lhes o estilo de trabalho e os caminhos adotados em seu processo evolutivo. Os alunos constroem o conhecimento por meio da exploração, navegação, comunicação, troca, representação, ligação/religação, organização/reorganização, transformação, elaboração/ reelaboração e criação/recriação. É preciso ressaltar, acompanhando o pensamento de Perrenoud (2000), que as tecnologias da informação transformam espetacularmente não só nossas maneiras de comunicar, mas também de trabalhar, de decidir, de pensar. Assim, pode-se afirmar que a tecnologia não é um mero recurso, mas um instrumento diferenciado e singular que propicia a representação do pensamento, a interação recursiva, a construção do conhecimento e a troca de informações e experiências, permitindo visualizar e refletir sobre o caminho epistemológico. A interação entre competências individuais, projetos e recursos permite o desenvolvimento de sistemas de aprendizagem colaborativa, a realização de ações em parceria, bem como a criação e manutenção dinâmica de memórias coletivas.

Não se trata de substituir o ensino presencial pelo ensino virtual, mas de analisar as potencialidades de cada uma dessas modalidades e as possibilidades de criar uma dinâmica que as articule em um processo colaborativo. Processo este que permita deslocar o eixo da formação do ensino instrucional para a aprendizagem significativa para o aluno, favorecendo-lhe a interação, a investigação, a descoberta e a produção de conhecimentos.

Para desenvolver metodologias cujas ações possam concretizar tais idéias, verifica-se a necessidade de que ambientes de formação sejam capazes de propiciar o desenvolvimento de propostas inovadoras, assumindo uma postura de abertura e flexibilidade em relação a projetos criativos, ousados e desafiadores.

De acordo com Moraes (2000), ao propor tais iniciativas, estar-se-á atuando em múltiplas dimensões, no sentido de recuperar os atrasos provocados pela imobilidade dos cursos de formação que continuam a manter, bem como preparar cidadãos para viver/conviver na sociedade do conhecimento por meio de um processo de formação que utilize as tecnologias da informação. Isso, tendo em vista favorecer a emancipação do indivíduo e do grupo, inserir o aluno na realidade cultural e tecnológica e favorecer a formação continuada dos educadores.

Como educadora, entende-se que não é possível restringir esse processo ao âmbito das universidades. Sua viabilidade se faz por meio de parcerias construtivas e de transformação recíproca, que envolvam a comunidade, as diferentes instâncias governamentais e os setores produtivos, para a discussão, proposição e criação de espaços voltados ao desenvolvimento de pesquisas e produção de conhecimento sobre as potencialidades, competências e mudanças em relação aos licenciandos, aos formadores e à própria instituição.

Entende-se que os cursos de formação devem ter em seu projeto políticopedagógico estratégias claras voltadas à Informática, pensando-a como um recurso pedagógico que propicia aumento na eficiência e na qualidade do ensino. Em outros termos, pensá-la vinculada à realidade da educação de seus professores e alunos: pensá-la voltada para a busca da superação dos problemas de ensino, enfim, procurar identificar formas de seu uso que constituam respostas para os problemas de nossa Educação e não apenas encará-la como um recurso tecnológico em que o conhecimento se encontra sistematizado.

Conforme Mercado (2005), cabe à Universidade a formação dos recursos humanos responsáveis pela condução e resolução dos problemas que afligem a sociedade. A qualidade desta modalidade de ensino é objeto constante de preparação por parte de todos aqueles que direta ou indiretamente estão envolvidos no processo educacional. No entanto, a acentuada perda de qualidade decorrente da expansão desordenada do ensino universitário e sua concomitante massificação têm levado invariavelmente a um decréscimo qualitativo na formação de recursos humanos.

Desse modo, a definição da participação da Universidade na resolução dos problemas nacionais passa, obrigatoriamente, pela consideração do papel fundamental que tem o professor como indivíduo e o corpo docente como grupo. É nessa agenda os cursos de formação continuada oferecidos aos professores devem receber prioridade, para que estes possam ser agentes efetivos das mudanças sociais, provocadas também pelas tecnologias, como se poderá acompanhar no capítulo seguinte.
### **4 A TECNOLOGIA EDUCACIONAL E A ESCOLA**

Vive-se na sociedade do conhecimento, afirma Valente (2005). E nesta sociedade os processos de aquisição do conhecimento assumem um papel de destaque exigindo uns profissionais críticos, criativos, reflexivos e com capacidade de pensar, de aprender a aprender, de trabalhar em grupo e de conhecer-se como indivíduo. Cabe à educação formar esse profissional. No entanto, a educação capaz de formar esse profissional não pode mais ser baseada na instrução que o professor transmite ao aluno, mas na construção do conhecimento pelo aluno e no desenvolvimento dessas novas competências.

Muitas tentativas de repensar-se a educação têm sido feitas por meio da introdução do computador na escola. No entanto, a utilização do computador na educação não significa, necessariamente, o repensar da educação. O computador usado como um simples meio de passar a informação ao aluno mantém a abordagem pedagógica vigente, informatizando o processo instrucional e, portanto, conformando e fossilizando a escola. Na verdade, tanto o ensino tradicional quanto sua informatização nesses moldes preparam um profissional obsoleto.

Por outro lado, o computador apresenta recursos importantes para auxiliar o processo de mudança na escola – a criação de ambientes de aprendizagem que enfatizam a construção do conhecimento e não a instrução. Isso implica entender o computador como uma nova maneira de representar o conhecimento, provocando um redimensionamento dos conceitos básicos já conhecidos e possibilitando a busca e compreensão de novas idéias e valores. Usar o computador com essa finalidade requer a análise cuidadosa do que significa ensinar e aprender; demanda rever a prática e a formação do professor para esse novo contexto, bem como mudanças no currículo e na própria estrutura da escola.

Verifica-se que a escola vem sendo "invadida" pelos computadores, exigindo dos agentes educacionais um posicionamento quanto ao quê e como fazer para dispor os múltiplos recursos da informática a serviço da educação. Diante disso, faz-se necessário discutir, refletir e pesquisar o assunto, com criatividade, visando vencer o desafio proposto e ainda, com sobriedade, explorar o melhor dessas máquinas sem incorrer nos vultosos erros de subestimá-las, desperdiçando oportunidades, ou atribuir-lhes papéis miraculosos, superestimando-as. É preciso que o computador seja utilizado como uma ferramenta que apóia e oportuniza a realização das atividades de forma interdisciplinar e cooperativa. Desta forma, o aluno poderá vivenciar a mesma metodologia nos diferentes ambientes (sala de aula e laboratório de Informática) estabelecendo interações com os diversos recursos oferecidos pela escola.

O computador tem provocado uma revolução na educação por causa de sua capacidade de "ensinar". As possibilidades de implantação de novas técnicas de ensino são praticamente ilimitadas e conta-se, hoje, com o custo financeiro relativamente baixo para implantar e manter laboratórios de computadores, cada vez mais demandados, tanto por pais quanto por alunos. Tudo isso causa insegurança nos professores que, num primeiro momento, temem sua substituição por máquinas e programas capazes de cumprir o papel antes reservado para o ser humano. Por certo, o computador pode realmente provocar uma mudança no paradigma pedagógico, mas somente porá em risco a sobrevivência profissional daqueles que concebem a educação como uma simples operação de transferência de conhecimentos do professor para o aluno. No paradigma instrucionista, o uso do computador na educação consistiria simplesmente na informatização dos meios tradicionais de instrução. "No entanto, o computador pode enriquecer ambientes de aprendizagem onde o aluno, interagindo com os objetos desse ambiente, tem chance de construir o seu conhecimento". Aí está o grande diferencial do uso do computador. Uma reviravolta que muda o foco de ensino do instrucionista para o construtivista – conforme conceitos apresentados no capítulo 2 (Aprendizagem em Ambientes Colaborativos), muitas vezes sem que haja uma declaração teórico-pedagógica explícita.

No entanto, é necessário argumentar que não foi devido a gastos com equipamentos sejam ou não de informática que as escolas estão nesse ponto, e se isto não ocorrer com certeza contribuirão ainda mais para aumentar o hiato entre a idade dos métodos de ensino e a idade dos seus alunos. Outra situação que é apresentada pelos céticos é a desumanização com o uso da máquina, o que não é real, pois o aluno só irá prescindir do contato do professor se este se restringir como classicamente o faz a transmitir. A desvalorização resulta também da inexistência de cursos de graduação específicos para formar especialistas em tecnologia educacional ou mesmo cursos de pós-graduação que ainda hoje são raros. Mesmo nos cursos de licenciatura tradicionais ou nos de Pedagogia, sabe-se que há poucas disciplinas que ajudem a preparar os professores no uso das novas tecnologias. Sem profissionais qualificados, é mais difícil operar as grandes mudanças prometidas pela tecnologia na escola ainda que os professores das disciplinas tradicionais estejam interessados no assunto e queiram participar desse processo. Mas esses ainda não são a maioria. A maior parte dos professores ainda não despertou para o que o uso do computador pode representar, por exemplo, diminuindo distâncias entre professor e aluno, horizontalizando as relações de poder e criando oportunidades para novas experiências (BARBOSA<sup>1</sup>, 2006).

A utilização do computador na escola pode contribuir para a construção do conhecimento, desde que ocorra a mudança do paradigma pedagógico de instrucionismo para construcionismo.

O termo "Informática na Educação" significa a inserção do computador no processo de aprendizagem dos conteúdos curriculares de todos os níveis e modalidades de educação. Para tanto, o professor da disciplina curricular, deve ser capaz de alternar adequadamente atividades tradicionais de ensino-aprendizagem para atividades que usam o computador.

No entanto, a atividade de uso do computador na disciplina curricular pode ser feita tanto para continuar transmitindo a informação para o aluno, e, portanto, para reforçar o processo tradicional de ensino (processo instrucionista), quanto para

l

<sup>&</sup>lt;sup>1</sup> Engenheiro de computação com mestrado em Geociências (Unicamp), professor universitário em cursos de Comunicação e Informática e sócio da empresa RCT Computadores na Escola Ltda.

criar condições para ele construa seu conhecimento por meio da criação de ambientes de aprendizagem que incorporem o uso do computador (processo construcionista).

Valente (2005) assevera que o computador pode ser usado na educação como máquina de ensinar ou como máquina para ser ensinada. O uso do computador como máquina de ensinar consiste na informatização dos métodos de ensino tradicionais. Exemplificando, essa prática pode ter o seguinte andamento. Implementa-se no computador uma série de informações e essas informações são passadas aos alunos na forma de um tutorial, exercício-e-prática ou jogo. Ademais, esses sistemas podem fazer perguntas e receber respostas no sentido de verificar se a informação foi retida. Essas características são bastante desejadas em um sistema de ensino instrucionista já que a tarefa de administrar o processo de ensino pode ser executada pelo computador, livrando o professor da tarefa de correção de provas e exercícios. Embora nesse caso o paradigma pedagógico ainda seja o instrucionista, esse uso do computador tem sido caracterizado, erroneamente, como construtivista, no sentido piagetiano, ou seja, para propiciar a construção do conhecimento na "cabeça" do aluno. Como se o conhecimento fosse construído por meio de tijolos (informação) que devem ser justapostos e sobrepostos na construção de uma parede. Nesse caso, o computador tem a finalidade de facilitar a construção dessa "parede", fornecendo "tijolos" do tamanho mais adequado, em pequenas doses e de acordo com a capacidade individual de cada aluno.

Com o objetivo de evitar essa noção errônea sobre o uso do computador na educação, Papert denominou de construcionista a abordagem pela qual o aprendiz constrói, por meio do computador, o seu próprio conhecimento. Ele usou esse termo para mostrar um outro nível de construção do conhecimento: a construção do conhecimento que acontece quando o aluno constrói um objeto de seu interesse, como uma obra de arte, um relato de experiência ou um programa de computador. Na noção de construcionismo de Papert, existem duas idéias que contribuem para que esse tipo de construção do conhecimento seja diferente do construtivismo de Piaget. Primeiro o aprendiz constrói alguma coisa, ou seja, é o aprendizado por meio do fazer, do "colocar a mão na massa". Segundo, o fato de o aprendiz estar construindo algo do seu interesse e para o qual ele está bastante motivado. O envolvimento afetivo torna a aprendizagem mais significativa.

 O que contribui para a diferença entre essas duas maneiras de construir o conhecimento é a presença do computador – o fato de o aprendiz estar construindo algo usando o computador (computador como máquina para ser ensinada). Nesse caso, o computador requer certas ações que são bastante efetivas no processo de construção do conhecimento. Quando o aluno interage com o computador passando informação para a máquina se estabelece um ciclo – descrição-execução-reflexãodepuração-descrição – que é o propulsor do processo de construção do conhecimento. Por exemplo, para programar o computador para resolver um problema o aluno deve ser capaz de passar a idéia de como resolver o problema na forma de uma seqüência de comandos da linguagem de programação. Isso significa a descrição da solução do problema usando comandos da linguagem de programação.

O computador, por sua vez, realiza a execução desses procedimentos. O computador age de acordo com cada comando, apresentando na tela um resultado na forma de um gráfico. O aluno olha para a figura que está sendo construída na tela e para o produto final e faz uma reflexão sobre essas informações. O processo de refletir sobre o resultado de um programa de computador pode acarretar uma das seguintes ações alternativas: ou o aluno não modifica o programa porque as suas idéias iniciais sobre a resolução daquele problema correspondem aos resultados apresentados pelo computador e, então, o problema está resolvido; ou depura o programa quando o resultado é diferente da sua intenção original.

A informática é uma realidade e uma revolução na vida social das pessoas. Por estarmos diante de mudanças sociais e por essas mudanças influenciarem diretamente a educação, o uso do computador no processo de ensino-aprendizagem deve ser encarado como um desafio e como tal deve ser levado a sério. Não é possível que escolas e educadores ignorem esta tecnologia, que, ao contrário do que muitos pensavam, não veio para tirar o lugar do professor, mas para auxiliá-lo neste tão fascinante processo de "ensinar e aprender".

Com o uso da informática, uma infinidade de informações pode ser apropriada para enriquecer as aulas e facilitar o entendimento e a compreensão dos mais diversos conteúdos. Independente da metodologia ou filosofia adotada pela escola, é importante pensar em como utilizar a informática de forma criativa e proveitosa, para que os alunos possam usufruir todos os benefícios que esta tecnologia pode oferecer. O computador é apenas mais uma ferramenta didática e, como tal, deve ser explorada e aproveitada ao máximo para proporcionar ao aluno uma aprendizagem mais dinâmica e desafiadora.

É preciso compreender que os professores são os principais agentes de inovação educacional. Sem eles, nenhuma mudança persiste, nenhuma transformação é possível, apesar de toda a tecnologia existente. De acordo com Mercado (2005), cabe ao docente universitário a responsabilidade de difundir o saber no intuito de revisá-lo e ampliá-lo, democratizando-o na troca de experiências com seus alunos.

É importante ressaltar que para o professor sem bagagem pedagógica e carente de conhecimento do seu conteúdo específico, o emprego do computador acelera suas falhas, põe a nu suas incoerências. Já, para o professor de sólidos conhecimentos e experiência no nível didático e de conteúdo, o computador otimiza a produção. Seu uso vai provocar o crescimento e aprofundamento deste profissional. Há uma mentalidade difusa nos meios educacionais que encara a tecnologia avançada como força para resolver os problemas escolares. Na verdade, as dimensões basilares que definem a qualidade e a direção da educação encontram-se na formulação do professor, nas condições de trabalho que lhes são dadas e nas condições dadas ao aluno no nível econômico e cultural e na filosofia educacional da escola.

Romiszowski (1983) aponta alguns fatores que contribuíram na modificação da atitude dos educadores para a aceitação do computador na educação:

- O ritmo acelerado do impacto do computador na vida de cada cidadão. Entramos em contato com a Informática em toda a sociedade (bancos, comunicações, eletrodomésticos, tele-jogos);
- Explosão tecnológica nas possibilidades da microeletrônica e o conseqüente barateamento e miniaturização dos computadores. Impulso que os órgãos de comunicação e publicidade estão dando ao assunto.

A Educação e Treinamento é uma das áreas da Informática que maior interesse vem despertando: artigos descrevem projetos já em andamento, resultados já alcançados e preocupações éticas, pedagógicas e outras. Todos descrevem as mesmas aplicações (existem ainda não muitas escolas que visam computadores no ensino como atividade regular), citam poucos resultados concretos, pois as escolas que visam computadores ainda não produziram uma "massa crítica" de dados sobre as suas experiências e citam as mesmas preocupações, principalmente com os efeitos psicológicos sobre os alunos e com a "importação de tecnologias estrangeiras".

Diante disso, ao relacionar-se Educação e Informática, devem ser considerados dois aspectos importantes: a educação informatizada e a educação para a informatização. A educação informatizada destaca o uso do computador no ensino como um recurso não em substituição ao professor, mas em seu auxílio. A educação para a informatização considera a preparação do indivíduo para o mundo tecnológico com o qual cada vez mais terá contato em sua vida.

Oliveira (1989) defende três metas importantes e atuais para a utilização da Informática na Educação:

- Desenvolver uma formação de cultura geral em informática (para que servem, o que pode contribuir na vida moderna, quais suas limitações e aspectos econômicos-políticos-sociais associados a ela);
- Favorecer simultaneamente algumas renovações pedagógicas, abrindo para o processo ensino-aprendizagem novas perspectivas na área de recursos instrucionais, auxiliando o professor a questionar-se sobre a validade de seu conteúdo e o modo como está sendo transmitido;
- Introduzir a Informática por meio de disciplinas tradicionais, sem que seja criada nova disciplina específica, que viria sobrecarregar um currículo já extenso e correria o risco de se tornar mais um conhecimento estanque sem ligação e/ou aplicação com a estrutura curricular de um determinado curso.

Mercado (2005) ressalta que os professores devem estar conscientes que existem limitações ao uso desta técnica, pois apesar de poder ser utilizado em todas as matérias, o uso da Informática não pode ser feito de maneira idêntica em todas as disciplinas, tornando-se necessário sua adequação. Mesmo a renovação pedagógica ligada à utilização da Informática no ensino, pelas suas próprias características, dáse lentamente, não sendo possível esperarem-se resultados rápidos.

Um dos maiores desafios que enfrenta a educação brasileira é favorecer

de algumas experiências, na linha da primeira abordagem assinalada, permitem afirmar sua possibilidade e lançar um desafio a ser enfrentado.

Segundo Candau (1991), o grande desafio da Didática atual é assumir que o método didático tem diferentes estruturas e que o importante é articulá-los e não exclusiva qualquer um destes tentando considerá-lo como o único. Certamente o conteúdo, a estrutura e a organização interna de cada área do conhecimento e sua lógica específica constituem um dos estruturastes do método didático. Mas não o único. O sujeito da aprendizagem, que tem sua configuração própria e evolutiva, uma criança, um adolescente, um adulto, as diferenças individuais e estilos cognitivos são elementos básicos do processo de ensino-aprendizagem. Outros estruturantes são o elemento lógico geral, o contexto em que se dá a prática pedagógica, as variáveis político-sociais e culturais e os fins da educação. Somente articulando todos estes estruturantes, com base em uma clara concepção da Educação e do processo de ensino-aprendizagem, é possível caminhar na construção de uma didática e de uma pedagogia capazes de romper com a prática educativa predominante em nossas escolas.

Importante ressaltar que a utilização da Informática em educação deve estar inserida numa proposta pedagógica que respeite o contexto sóciopolítico da realidade brasileira, as condições prévias do aluno e a avaliação permanente das aquisições dos processos intelectuais, antes, durante e após a utilização do computador.

Almeida (1988, p.367) assevera:

Dever-se-ia criar uma metodologia de uso do computador na educação, não a metodologia que se encontra costumeiramente por aí, nem a metodologia empacotada nos primeiros programas educacionais. É importante uma metodologia como norteadora da prática pedagógica.

Considera-se ainda que outra dimensão da metodologia do ensino seria aquela que a fizesse ser criada com base na análise do trabalho, ou seja, que formasse a estrutura curricular, os programas, as estratégias que os professores adotam, as formas de avaliações, levantando toda a problemática, desde os seus currículos e programas até o seu sistema de avaliação, detectando os pontos de entraves ao desenvolvimento da sua prática cotidiana educativa.

E é isso que se pretende demonstrar com as observações e os dados da pesquisa apresentados no capítulo seguinte.

### **5 ANÁLISE DE DADOS**

Neste capítulo são apresentados e analisados os dados coletados, por meio de um questionário que serviu como o ponto de partida para a produção da ementa para realização da pesquisa. Antes, porém, pretende-se expor os procedimentos metodológicos que sustentam do ponto de vista teórico e prático a pesquisa desenvolvida.

Como já anunciado na Introdução, para a elaboração desta pesquisa de natureza qualitativa, adotou-se a metodologia participativa, fundamentada, principalmente, em Fagundes (1992); Ezpeleta (1986); Sarmento (2000), Marli André (1995), Sirota (2001) e Montandon (2001), Tragtenberg (1982).

Por contar com o envolvimento ativo do pesquisador, a modalidade pesquisa participativa, também denominada pesquisa-ação, deixa compreender que o pesquisador é igualmente sujeito e parceiro de todo o processo investigativo e que sua inserção é fator de contribuição para o processo de produção do conhecimento.

Dado o objetivo estabelecido – a organização de grupos de estudos com vista na formação continuada tendo como ferramenta o computador –, entendeu-se que os propósitos da aprendizagem colaborativa se coadunam com a pesquisa participativa, uma vez que pesquisador e pesquisados, resguardados os seus devidos papéis, estariam efetivamente vivendo a experiência da formação continuada.

Nesses, termos, a fundamentação teórica tratada nos capítulos anteriores, embora esteja inserida antes da análise dos dados obtidos, foi realizada paralelamente. À medida que os dados iam sendo interpretados, fez-se necessária a busca de referenciais teóricos que justificassem e esclarecessem cada momento, cada resposta, cada questionamento, e até mesmo para o preparo do material trabalhado durante os encontros com o grupo. Procurou-se, assim, pôr em prática uma recomendação de Menga Lüdke, Marli E. D. e André (1986, p.12).

> A preocupação com o processo é muito maior do que com o produto. O interesse do pesquisador ao estudar um determinado problema é verificar como ele se manifesta nas atividades, nos procedimentos e nas interações cotidianas.

O primeiro encontro com as pessoas que formaram o grupo teve a finalidade de explicar os objetivos do estudo, bem como entregar o questionário destinado a caracterizar o perfil dos participantes da pesquisa. Na ocasião, todos aceitaram contribuir com o estudo.

O grupo que se prontificou a responder o questionário totalizou 26 professoras, sendo que oito são professoras pertencentes ao quadro próprio do magistério (professoras municipais concursada), e duas, são alunas do curso de Formação Docente, também atuam como professoras auxiliares de uma creche de um município do Oeste do Paraná. As demais estavam cursando o ultimo ano do Curso de Formação Docente em um Colégio Estadual pertencente ao Núcleo da mesma região.

A pesquisa teve início em julho de 2005 e foi encerrada em 2006. O ponto de partida, como já dito, consistiu na entrega do questionário (Apêndice B), composto de cinco questões, às participantes. Os resultados obtidos são os a seguir descritos.

Na primeira questão, relativa à possibilidade de acesso ao e-mail, com opção por sim ou não, somente uma respondeu que "sim" e 25 delas responderam que nunca tiveram acesso ao endereço eletrônico.

Quanto à função no Magistério (questão 2), das 26 participantes, oito responderam que são professoras municipais do ensino fundamental e ministram aula para as segundas e terceiras séries iniciais, e duas alunas do curso de Formação Docente assinalaram que trabalham como professora auxiliar da Educação Infantil em uma creche do município pesquisado. As demais (16 participantes) ainda não estão atuando como professora, mas estão estudando com este objetivo.

Quanto à experiência profissional (questão 3), das dez professoras que atuam no magistério, duas responderam que trabalham há mais de dois anos; três professoras, há mais de dez anos; quatro atuam há mais de quinze anos e uma soma mais de vinte anos de experiência em sala de aula. As demais não estão atuando ainda como docentes.

A questão 5, que envolve o conhecimento em informática, tinha como intuito colher dados para a montagem do material adequado a ser trabalhado durante

os encontros. Dos vinte e seis que responderam ao questionário, somente uma assinalou ter conhecimento completo, porém não sabia como utilizar a Internet; quinze delas não tinham nenhum conhecimento, e dez participantes tinham conhecimento básico – como ligar e desligar o computador, entrar no Word, digitar um texto –, porém não sabiam modificá-lo e nem salvá-lo.

Embora os dados deste questionário não permitam a generalização, pode-se inferir que é grande o número de profissionais da educação que ainda não dominam o computador. Isto, como já comentado anteriormente, pode contrastar com a situação dos alunos, pois as crianças e os jovens têm mais facilidades – e às vezes oportunidades – de lidar com essa tecnologia. Ademais, esses dados referendam a validade desta pesquisa.

Ainda quanto à questão de número cinco, nela foi inserido um convite para a participação do Grupo de Estudos sobre A Utilização do computador na formação continuada dos professores tendo como fundamento a aprendizagem colaborativa. Todas as participantes responderam que gostariam de integrar o grupo de estudos e algumas fizeram os seguintes comentários:

Tendo experiência nossa prática se tornará mais fácil (Professora A).

As aulas poderão ser mais atrativas e devemos ser profissionais cada vez mais atualizados (Professora B).

Quanto mais inovarmos nossas idéias melhor será o nosso trabalho (Professora C).

...Sim, as expectativas são melhorias para o meu conhecimento e assim desenvolver um bom trabalho com as crianças, trabalhar com o computador, aprender trabalhar em grupo, buscar mais conhecimento e inovações (Aluna D).

...Sim, que eu consiga aprender manuseá-lo, construir conhecimento junto com os outros e inovar minhas futuras aulas (Aluna E).

Mas, ao mesmo tempo em que elas responderam sim, questionaram o que é Aprendizagem Colaborativa, como mostram os seguintes depoimentos:

Estou com 24 anos de sala de aula e até hoje não tive nenhuma oportunidade de aprender a lidar com qualquer tecnologia e que dirá se aperfeiçoar para melhorar meus projetos e planejamentos de aulas. E O QUE É APRENDIZAGEM COLABORATIVA? Nunca ouvi falar (Professor A).

Comecei a lecionar tarde, quase na terceira idade – e o meu neto que está com quinze anos já brincava de vídeo game e outros, mas eu nunca pensei que um dia tivesse oportunidade de aprender alguma coisa. Tenho medo de estragar – todo mundo diz que não pode mexer se não estraga. E curso que fosse oferecido pela secretaria municipal – que me lembro nunca tivemos (Professor B).

De posse desses dados, foi possível coletar textos referentes ao tema que trabalhamos nos encontros, conforme ementa (Apêndice C) e para que a ementa ficasse completa foi preciso visitar o laboratório de informática do estabelecimento de ensino onde a pesquisa foi realizada. Os computadores estavam todos em um canto do laboratório cobertos com um pano branco à espera de um profissional na área de manutenção desses equipamentos.

Devido o aumento nas matriculas, o laboratório está sendo utilizado como sala de aula normal, ou seja, uma turma de 7.ª série no período da manhã e uma turma de ensino médio no período da tarde.

Montamos cinco dos vinte computadores, levamos para a sala da supervisão, ocupada pela manhã e à tarde, de segunda a sexta-feira, pela supervisora; assim, estava reservada para a pesquisa no período da noite e aos sábados. Destes cinco computadores, somente um estava conectado à Internet.

Para a aula prática de capacitação com o uso do computador foi necessária a produção de uma apostila de digitação, conforme Apêndice G.

Essa coleta de dados ocorreu entre os meses de julho e agosto e a cada encontro era possível conhecê-las melhor. A formação dos grupos ocorreu no período de 25 e 26 de julho. É importante ressaltar que cada encontro somava três horas de estudos e capacitação. Durante o período de aplicação, foram utilizados vários textos, que serão apresentados de acordo com os relatórios desenvolvidos em cada mês com o grupo.

Encontros: segundo semestre de 2005. Os encontros seguiram conforme o cronograma da ementa e foram assim descritos:

### 5.1 DESCREVENDO O PROCESSO

### **Agosto**

Inicialmente foi apresentado aos colaboradores o objetivo deste estudo, buscando delinear da forma mais clara possível como ocorreriam os encontros e o desenvolvimento dos estudos dos textos e da prática com o uso do computador, como auxiliar no dia-a-dia tanto do educador como do educando, tendo a aprendizagem colaborativa como fundamento do processo. Também foi apresentada a ementa na qual nos apoiaríamos, com a ressalva que ela poderia sofrer alteração se necessário. E assim começam nossos estudos, da leitura e análise do texto Grupos de Consenso: Uma proposta de Aprendizagem Colaborativa para o processo ensino-aprendizagem (TORRES, ALCÂNTARA e IRALA, 2004), o qual define o que é aprendizagem colaborativa e a diferença entre colaborar e cooperar, apresentando uma proposta para que a Aprendizagem Colaborativa possa ser implantada na prática pedagógica.

Após as discussões com o grupo sobre esse texto, apresentamos o texto Caminhos do saber: aprendizagem Colaborativa com tecnologias interativas (ALCÂNTARA e BEHRENS, 2004). O texto apresenta a aprendizagem colaborativa que permeou a teoria e a prática pedagógica investigadas para dar suporte ao projeto ao Projeto PACTO (Pesquisa em Aprendizagem Colaborativa com Tecnologias Interativas). O texto trata inicialmente de apresentar as bases teóricas e os pressupostos cognitivos da aprendizagem colaborativa, para em seguida apresentar indicativos de construção da aprendizagem encontrados em uma investigação sobre a aprendizagem colaborativa com utilização de tecnologias interativas.

Ao longo dos encontros o referido texto foi sendo lido, discutido, o que possibilitou ao grupo que expusesse as considerações a que iam chegando durante o desenrolar do texto. Em muitos momentos, a discussão acabou por gerar determinados conflitos que foram considerados sadios, uma vez que gerou discussão e conseqüentemente alteração de pontos de vista.

No laboratório de informática improvisado para a realização das aulas práticas do grupo de estudos, esta pesquisadora fez uma apresentação do CD-ROM do projeto. No último encontro do mês de agosto, dividimos os participantes em grupos de cinco para as aulas práticas com relação ao treinamento em informática, com aplicação de rodízio entre eles. Observa-se aqui, que nenhum grupo queria ser o primeiro. Então fizemos o sorteio de todos os grupos, para podermos iniciar as aulas com o uso do computador. E nesse momento do estudo já estava claro que a resistência em encontrar o novo, ou em usar uma nova metodologia, não era por falta de vontade, e sim pelo medo.

### **Setembro**

Aqui continuamos nossos estudos na sala de aula e iniciamos as aulas de treinamento com o computador. Sendo de três horas aula nossos encontros, pelo fato de que só dispúnhamos de cinco computadores, o grupo foi dividido em quatro grupos com cinco participantes e um grupo com seis. O tempo para cada grupo era de cinqüenta minutos, porém o grupo com seis tinha dez minutos a mais, por ter que dividir um computador. Considerando um numero mínimo dos participantes que já tinham feito algum curso na área de informática, desenvolveu-se uma apostila para ensinar o grupo, desde a digitação, ou seja, até conseguir digitar um texto usando diferentes recursos do Word, como utilizar o computado no preparar uma aula no PowerPoint, pesquisar na Internet e outros. De início, enquanto estes estavam no laboratório os demais realizavam estudos sobre os textos apresentados na ementa. E o grupo de professoras municipais resolveu montar um trabalho de pesquisa, para ser aplicado em sua prática diária, tendo como apoio teórico a Aprendizagem Colaborativa.

A partir do momento em que os participantes passaram a dominar este recurso tecnológico, pode-se verificar um maior desprendimento e desejo de crescimento.

Também foram estudados os textos do Núcleo de Informática Aplicada a Educação - Unicamp, tendo em vista que não se trata apenas de estabelecer um ambiente de aprendizagem colaborativa, é importante que os participantes percebam a importância desse conceito no processo de aprendizagem, bem como uma possibilidade de formação continuada, e em especial que, independente da utilização de recursos tecnológicos, é preciso aplicar os princípios da aprendizagem colaborativa em sala de aula.

O texto do Núcleo de Informática Aplicada a Educação da Unicamp analisa dificuldades que freqüentemente surgem no processo de implantação da informática na educação, a partir da apresentação das experiências de três escolas. Os relatos indicam que o trabalho pedagógico baseado no uso do computador desenvolve-se de acordo com as necessidades e possibilidades de cada comunidade escolar, exigindo uma série de reflexões sobre o papel da escola, do professor, a função do currículo escolar e, principalmente, sobre a prática pedagógica vigente em sala de aula. Diferentes soluções são construídas coletivamente, mas é evidente a importância do professor, que acredita na proposta do trabalho e se propõe a vencer os desafios que aparecem durante o processo.

Outro texto analisado e discutido foi "Projetos de Aprendizagem Colaborativa Num Paradigma Emergente", de José Manuel Moran, Marcos T. Masetto e Marilda Aparecida Behrens.

### **Outubro**

Nos encontros realizados durante esse mês, foram desenvolvidas várias atividades tendo como recurso a Internet. Num primeiro momento foi destinado um espaço para que o grupo tivesse contato com a rede, para que aprendesse a utilizála com naturalidade. Então a pesquisadora entrou na página do EUREKA da PUCPR e explicou todos os processos que formam esta página, para que servem e qual é o objetivo. E como aluna do curso Ensinando e Aprendendo no Mundo Digital – turma 2005, foi possível apresentar para elas, como era o processo que envolvia Aprendizagem Colaborativa entre os participantes e os grupos de trabalhos. A curiosidade foi grande já que se tratava ser uma das alunas do curso. Também foram realizados projetos comunitários, como, por exemplo, a semana da criança; trabalhamos junto com o município, fazendo planejamentos de várias atividades e participando na prática. Foi igualmente desenvolvido um projeto com os adolescentes da casa de recuperação do município – permanecemos lá durante todo o dia desenvolvendo diferentes atividades com eles – e cada grupo ficou responsável por uma tarefa para que todos pudessem colaborar juntos. Aqui tivemos nove encontros. Somando mais uma tarde de 4h/aula, no dia das crianças, e 8h /aula, em um dia letivo na Casa de Recuperação para Jovens do município onde foi realizada a pesquisa.

### **Novembro**

Nos encontros previstos para esse período, buscou-se também estudar textos que complementassem os momentos práticos que eram proporcionados aos participantes. Os participantes encontravam-se com uma nova leitura, pois a tranqüilidade e a vontade de aprender estavam visíveis, a cada momento. Os textos estudados foram: Revista Diálogo Educacional (2004); Tecnologias Além do Virtual (MATOS e FIALHO); Novas Tecnologias e Mediação Pedagógica (MORAN, MASSETTO e BEHRENS, 2000). Os grupos fizeram as ultimas colocações para apresentação dos seminários e dos projetos desenvolvidos pelas professoras municipais, com a orientação e o acompanhamento, da responsável pelo grupo de Estudos que naquele momento estava em fase final. Também continuavam as aulas no laboratório de informática.

#### **Dezembro**

Apresentação dos seminários. Esse momento foi dedicado a colher depoimentos dos participantes, quanto ao crescimento do grupo, bem como análise das relações que se estabeleceram e uma reflexão acerca do cumprimento dos objetivos.

Entende-se que a avaliação é etapa importante no processo de ensinoaprendizagem, principalmente no sentido de corrigir o rumo desse processo.

### 5.2 AVALIAÇÃO

Tendo em vista o objetivo desta pesquisa – por meio de grupo de estudos promover a interação e a flexibilidade diante dos novos paradigmas, tendo como elemento base a aprendizagem colaborativa e o uso do computador (tecnologias) como coadjuvante no trabalho docente –, bem como a proposta de levá-las por meio de diferentes leituras e discussões à construção do conhecimento de forma produtiva,afetiva e satisfatória, as avaliações foram acontecendo no decorrer dos encontros. Para elas, a avaliação era fundamental, em função das experiências de formação individual.

Assim, para a atividade de avaliação, formaram-se cinco grupos, ficando quatro grupos com cinco professoras e um grupo com seis professoras, e as avaliações se concentravam nos objetivos da aprendizagem colaborativa. Segundo Silverman (1995), Harasim (1997), Larocque (1997), alguns destes objetivos são:

- a) Promover o desenvolvimento cognitivo de um grupo de aprendizes mediante da interação colaborativa entre estes durante a realização de uma tarefa de aprendizagem;
- b) estimular o desenvolvimento da expressão dos participantes, permitindo que estes expressem melhor suas idéias, justifiquem suas opiniões, argumentem e debatam;
- c) estimular o desenvolvimento social mediante a auto-estima e os relacionamentos positivos com indivíduos que possuam diferentes formações sociais e culturais;
- d) possibilitar a aprendizagem por meio de experimentações ativas, ações construtivas e de discurso reflexivos em grupos.

E numa escala de 0 a 10 (zero a dez), a avaliação dos trabalhos foi dividida na seguinte proporção, conforme o Quadro 2.

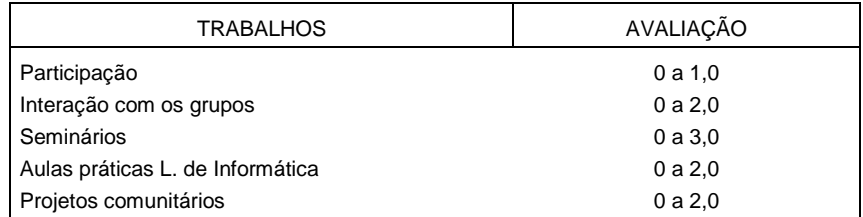

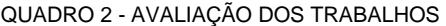

A avaliação em relação aos temas estudados, às aulas práticas de laboratórios, à participação de projetos comunitários, à apresentação de seminário, pode ser interpretada como favorável, pois as atividades proporcionaram aos participantes novos conhecimentos, mudanças de atitudes com relação à formação docente e o uso do computador na prática pedagógica, como mostra a Tabela 1.

| <b>GRUPO</b> | PARTICIPAÇÃO | <b>INTERAÇÃO</b> | <b>SEMINÁRIOS</b> | AULA LAB.<br><b>INFORM</b> | <b>PROJETOS</b><br><b>COMUNITARIOS</b> |
|--------------|--------------|------------------|-------------------|----------------------------|----------------------------------------|
| 01           | 1,0          | 1,8              | 2,5               | 1,7                        | 2,0                                    |
| 02           | 1,0          | 2,0              | 2,6               | 1,8                        | 1,8                                    |
| 03           | 1,0          | 1,9              | 2,4               | 1,6                        | 1,8                                    |
| 04           | 1,0          | 1,9              | 2,5               | 2,0                        | 2,0                                    |
| 05           | 1,0          | 1,8              | 2,5               | 1,8                        | 2,0                                    |

TABELA 1 - AVALIAÇÃO PROPOSTA PELOS PROFESSORES

Podemos perceber que realmente os participantes procuram aproveitar ao máximo, sempre se mostrando interessados, procurando vencer juntos as barreiras que muitas vezes por falta de conhecimento ou medo do desconhecido fazem com que o professor não reaja ou reaja muito pouco diante do novo.

E para verificar o grau de satisfação das professoras, foi entregue um questionário individual (Apêndice D).

Quanto ao questionário avaliativo para saber o grau de satisfação dos participantes, foi assim analisado:

Com relação ao tamanho do grupo todos responderam que estava na medida. E quanto aos textos cinco professoras responderam que estavam ótimos e 21 consideram os textos excelentes.

A participação da pesquisadora em todas as atividades, segundo elas, foi excelente. Seguem-se alguns depoimentos:

> se ela não tivesse proporcionado este momento não teríamos aprendido tanto (Prof. A)

> Com tanta paciência e sempre com um sorriso nos lábios impossível não aprender e não ter suas explicações. Excelente (Prof. B).

Algumas das respostas referem-se à mudança após os encontros na prática pedagógica dos participantes.

> Mudou tudo até a forma de preparar as aulas, pois já posso digitar as atividades para trabalhar na sala de aula. Ontem levei meus alunos no computador da secretaria para acessar a Internet (A);

> depois de ter aprendido o que é realmente aprendizagem colaborativa as aulas começaram a passar mais depressa e os alunos perguntam mais (B);

> Já estou usando o computador no preparo do material para as aulas dos estágios e tendo o método aprendizagem colaborativa fica mais interessante de trabalhar (C);

> ...computador será um auxilio na execução das atividades e o educador que não deve ter medo de se atualizar para poder melhorar seu ambiente de trabalho e promover o desenvolvimento nos alunos (D).

> ...Além de melhorar a metodologia irá ajudar nas pesquisas e com certeza na falta de interesse do nosso aluno o que está gerando indisciplina e por isso ele sai da escola sem saber o porque que estudou durante boa parte de sua vida (E).

Quanto à questão cinco, relativa às expectativas do grupo, houve unanimidade,

todas responderam que suas expectativas foram preenchidas no sentido de "auxiliar em trabalho para alunos", "aprender a trabalhar em grupo e compartilhar conhecimentos", "utilizar Internet", "conhecimentos adquiridos como um meio de melhor desempenho de nossas atividades, desenvolvendo a qualidade da aprendizagem colaborativa".

Quanto à continuidade dos encontros, 23 responderam que com certeza gostariam e somente três responderam que não; segundo elas, estão se aposentando. As participantes assim se manifestaram:

> Sim, pois com tantas invenções não podemos ficar esperando que as novas pesquisas caiam de pára-quedas na sala de aula (Prof. A).

> Sim, aprendi tanto que até estou ensinado meu filho com relação a leitura e o relacionamento de um grupo, também vou comprar um computador, tenho muito pra frente e tenho que continuar (Prof. B).

> Não, Foi muito bom, aprendi muita coisa que não sabia, pois estou com quarenta e oito anos e não sabia o que é aprendizagem

colaborativa. Muitas vezes pensava que nunca teria oportunidade de ligar um computador, e hoje até sei entrar na Internet, mas não vejo a hora de me aposentar (Prof. C).

Sim, queremos que a professora faça outro projeto como este para continuar aprendendo, que tal? (Prof. D).

Não, é tanta mudança nas coisas e no mundo. Comecei a lecionar com dezessete anos, hoje estou com vinte e três anos de sala de aula, e lhe digo – naquele tempo não tínhamos nem material, hoje temos tudo, mas falta o fundamental que é oferecer para nós estes cursos de formação continuada de forma adequada no que diz respeito da produção de conhecimento > Eu agradeço por você nos ter proporcionado está semente como você falou (Prof. E).

Sim, pois estou levando os alunos para a biblioteca do município e tem alunos que sabem tudo. Imagine se não continuar! (Prof. F).

Os depoimentos acima permitem observar que o uso do computador como coadjuvante na prática diária do professor e as concepções da aprendizagem colaborativa são de grande importância para o desenvolvimento do processo ensinoaprendizagem. As professoras participantes sugeriram a continuidade da pesquisa como projeto e a necessidade de rever junto ao núcleo de ensino do município a possibilidade de anexar ao Projeto Político Pedagógico das escolas um laboratório de informática com computadores conectados à Internet.

### **6 CONSIDERAÇÕES**

Ao finalizar este estudo, entende-se que foi atingido o objetivo de propiciar a formação continuada para professores apoiada na concepção da aprendizagem colaborativa. Os grupos de estudo compostos por professoras municipais, pertencentes ao quadro próprio do magistério, e por alunas do Curso de Formação Docente, que desenvolveram atividades com a ferramenta computador, demonstraram a importância da interação entre os sujeitos para que possa ocorrer a aprendizagem.

É importante ressaltar que se fala muito sobre atividades em grupo, mas nem sempre na prática chega-se ao êxito. Entende-se que, para que a atividade proposta seja realizada de forma colaborativa, é preciso mais que um grupo de pessoas, pois, conforme se pode perceber, é necessário que cada componente esteja consciente da necessidade de dar e receber, bem como de sua responsabilidade em relação à aprendizagem do grupo e não apenas a sua.

A condução da metodologia de projetos permitiu que os envolvidos construíssem suas compreensões, habilidades exploratórias, bem como desenvolvessem atitudes que aumentaram seus conhecimentos do todo com uma visão integrada, complexa e global.

Além dos princípios da aprendizagem colaborativa que foram amplamente estudados durante o período de aplicação deste estudo, foi possibilitado ao grupo o uso de tecnologias interativas, de maneira que todos os participantes pudessem compreender a importância da criação de um ambiente de aprendizagem colaborativa.

Importante ressaltar que a aplicação deste estudo só foi possível em função do entendimento entre direção e professores, de maneira a estabelecer em primeiro plano um espaço para que se pudesse utilizar para os encontros.

A partir dos estudos realizados e da prática desenvolvida, pode-se dizer que ambientes de aprendizagem colaborativa exigem abertura, ousadia, colaboração, dedicação e a arte de criar e recriar. É preciso aceitar o novo, que muitas vezes causa desestrutura e medo, pois se exige que a atuação aconteça em um ambiente do qual não se tem o total controle.

Superadas as resistências, o professor percebe que as mudanças que sofreu diante da chegada da tecnologia não são negativas; ao contrário, mudar deve ser um processo constante na vida de um professor, pois afinal o resultado de seu trabalho deve sempre trazer mudanças de comportamentos individuais, afetando a sociedade que cerca o indivíduo (FIGUEIREDO, 2004).

A disponibilidade e a segurança na utilização de recursos tecnológicos fazem com que o professor deixe de ser a única fonte de informação, assim como possibilita que se possa compreender o real significado das palavras "aprender a aprender". Resta evidente que isto não se limita apenas ao educando, ou seja, é preciso que o professor também não fique à margem dos avanços tecnológicos.

A aprendizagem colaborativa se diferencia consideravelmente da teoria e da prática da aprendizagem tradicional, que se mostra individualista e competitiva. Um ambiente de aprendizagem colaborativa requer confiança, respeito às diferenças e reciprocidade, encorajamento para que se possam reconhecer conflitos, bem como descobrir a potencialidade de aprender a partir deles mesmos.

Sabe-se que colaborar não é tarefa fácil e nem tampouco simples, não basta organizar encontros entre os participantes para que a colaboração ocorra naturalmente. Percebeu-se que a aprendizagem colaborativa é marcada pela imprevisibilidade. Não há como seguir um planejamento completo do início ao fim, pois se trata de um processo dinâmico, criativo, mutável, no qual por várias vezes é preciso parar e reajustar o rumo.

A interdependência positiva entre os participantes, que requer que cada um se responsabilize mais pela sua própria aprendizagem e pela aprendizagem dos outros elementos do grupo, foi observada de maneira significativa.

A interação social denota a importância da relação entre indivíduo e ambiente na construção dos processos psicológicos, ou seja, o aluno é ativo no seu próprio processo de conhecimento, podendo levar a novas perspectivas de análise do problema e, conseqüentemente, a capacidade de criar novas soluções. Assim, pode-se buscar um ensino de relação a partir das atividades coletivas e sociais como um "desafio" para a construção do conhecimento.

A aprendizagem colaborativa pode ser propiciada em ambientes que possibilitam a comunicação, a troca de idéias e a tomada de decisões. Ao utilizar estes ambientes, os aprendizes desenvolvem modelos mentais, realizam atividades que motivam a aprendizagem mediante interações efetivas.

Para estabelecer uma aprendizagem colaborativa é preciso avaliar uma série de variáveis como: composição do grupo, características da tarefa, prérequisitos dos indivíduos e o tipo de interação.

É essencial a compreensão de que o advento da economia globalizada e a forte influência dos meios de comunicação e dos recursos da informática não comportam mais uma prática pedagógica conservadora, repetitiva e crítica. Portanto, numa nova visão mais adequada à realidade, o professor deve mudar o foco do ensinar e passar a se preocupar com o aprender e em especial, o "aprender a aprender", abrindo caminhos coletivos de busca e investigação para a produção do conhecimento.

Uma prática pedagógica competente e que dê conta dos desafios da sociedade moderna exige que se ofereçam aos alunos recursos metodológicos inovadores que estimulem autonomia, reflexão, ação, curiosidade, espírito crítico, permitindo a construção do conhecimento de maneira efetiva. Exige, também, que o professor não se descuide da formação continuada, como agente transformador da sociedade.

## **REFERÊNCIAS**

ALCANTARA, P. R. Tecnologia multimídia na escola regular e especial. **Revista Educação e Tecnologia**, v.2, n.4, p.91-103, 1999.

ALCANTARA, P. R., Behrens, M. A., & Carvalho, R.G. (2001). CD-ROM do projeto PACTO: Pesquisa em Aprendizagem colaborativa com tecnologias interativas (1999-2000). Curitiba, PR: Pontifícia Universidade Católica do Paraná.

ALMEIDA, F. J. de. Pedagogia e informática. **Acesso**, São Paulo, v.1, n.1, p.31-34, jan/jun. 1988.

BAQUERO, R. **Vygotsky e a aprendizagem escolar**. Porto Alegre: Artes Médicas, 1996.

BARBOSA, R. Pela valorização do profissional de tecnologia educacional na escola. **Visão Educacional**, Rio de Janeiro, 2006. Disponível em:<http://www.visaoeducacional.com.br/ visao\_educacional/artigo7.htm>Acesso em: 20 jun. 2006.

BARROS, L. A. **Sistemas de suporte e ambientes distribuídos para aprendizagem cooperativa**. 1994. Tese (Doutorado) - COPPE/UFRJ, Rio de Janeiro, 1994.

BEHRENS, M. A. **Formação continuada e a prática pedagógica**. Curitiba: Champagnat, 1996.

BEHRENS, M. A. **O paradigma emergente e a prática pedagógica**. Curitiba: Champagnat, 1999.

BRASIL. Resolução do Conselho Nacional de Educação. Câmara de Educação Básica. Resolução CNE/CEB 02/98. **Diário Oficial da União**, Brasília, 15 de abril de 1998. Seção 1, p. 31.Institui as Diretrizes Curriculares Nacionais para o Ensino Fundamental.

CANDAU, V. M. Informática na educação: um desafio. **Tecnologia Educacional**, Rio de Janeiro, v.20, p.14-23, jan./abr. 1991.

CARVALHO, Hélio Gomes. Tecnologia, inovação e educação: chaves para a competitividade. **Revista Educação & Tecnologia**, Curitiba, Ano 2, n.3, p.81-95, ago. 1998.

COSCARELLI, C. V. (Org.). **Novas tecnologias, novos textos, novas formas de pensar**. Belo Horizonte: Autentica. 2002.

DEMO, P. **Desafios modernos da educação**. Petrópolis: Vozes, 1993.

EZPELETA, J.; ROCKWEL, E. **Pesquisa participante**. Trad. Francisco Salatiel de Alencar Barbosa. São Paulo: Cortez, 1986.

FAGUNDES, Leia da Cruz. Informática na escola. **Tecnologia Educacional**, Rio de Janeiro, v.22, n.107, p.79-84, jul./ago. 1992.

FIGUEIREDO, M. N. C. Resistências às novas tecnologias na educação. **Visão Educacional**, Rio de Janeiro, 2004. Disponível em: <http://www.visaoeducacional.com.br/ visao\_educacional/artigo6.htm>. Acesso em: 20 jun. 2006.

FREIRE, P.; SHOR, I. **Medo e ousadia**. São Paulo: Paz e Terra, 1992.

FREIRE, P. **Pedagogia da esperança**: um reencontro com a pedagogia do oprimido. Rio de Janeiro: Paz e Terra, 1992.

GADOTTI, M. et al. **Perspectivas atuais da educação**. Porto Alegre: Artes Médicas Sul, 2000.

GARDNER, H. **As estruturas da mente**. Porto Alegre: Artes Médicas, 1993.

GIROUX, H. A. **Os professores como intelectuais**: rumo a uma pedagogia crítica da aprendizagem. Porto Alegre: Artes Médicas, 1997.

KENSKI, V. Processos de interação e comunicação no ensino mediado por tecnologias. In: ROSA, Dalva; SOUZA, Vanilton (Org.). **Didáticas e práticas de ensino**: interfaces com diferentes saberes e lugares formativos. Rio de Janeiro: DP&A, 2002

LAROCQUE, D.; FAUCON, N. **Me, myself and... you?** Collaborative learning: why bother? Teaching in the Community Colleges Online Conference – Trends and Issues in Online Instruction. April 1-3, 1997. Toronto, Ontario. Disponível em: <http://leahi.kcc.hawaii.edu>. Acesso em 23 jul. 2003.

LÉVY, P. **As tecnologias da Inteligência**: o futuro do pensamento na era da informática. Rio de Janeiro: Editora 34, 1993.

LUDKE, Menga; ANDRÉ Marli E. D. A. **Pesquisa em educação**: abordagens qualitativas. São Paulo: EPU, 1986.

MARCELO, C. G. **Formação de professores**: para uma mudança educativa. Porto: Porto Editora, 1999.

MASETTO, M. **A docência na universidade**. São Paulo: Papirus, 2000.

MATOS, E. M. **Tecnologia além do virtual. Revista Diálogo Educacional**. Pontifícia Universidade Católica do Paraná. Curitiba, v.4, n.13, p.148, 2004.

MERCADO, L. P. L. **Novas tecnologias na educação**: reflexões sobre a prática. Maceió: EDUFAL, 1999.

MILLER, G. **Linguagem, psicologia e comunicação**. São Paulo: Coltrix, 1976.

MONTANDON, C. Sociologia da infância: balanço dos trabalhos em língua inglesa. **Cadernos de Pesquisa**, São Paulo, n.112,. p.33-60, 2001.

MORAES, M. **A Informática na educação**. Rio de Janeiro: D& P, 2002.

MORAN, J. M.; MASETTO, M. T.; BEHRENS, M. A. **Novas tecnologias e mediação pedagógica**. Campinas: Papirus, 2000.

MORIN, E. **Os sete saberes necessários a educação do futuro**. São Paulo: Cortez, 2000.

NITZKE, J. **Aprendizagem cooperativa/colaborativa apoiada por computador**. Disponível em: <www.niee.ufrgs.br>. Acesso em: 1999.

NITZKE, J. A.; CARNEIRO, M. L. F.; FRANCO, S. R. K. Ambientes de aprendizagem cooperativa apoiada pelo computador e sua epistemologia. **Informática na Educação**: teoria e prática, Porto Alegre, v.5, n.1, p.13-14, 2002.

NÓVOA, A. (Org.). **A formação contínua de professores**: realidades e perspectivas. Portugal: Universidade de Aveiro,1991.

NÓVOA, A. (Org.). **Os professores e sua formação**. Lisboa: Dom Quixote,1992.

OLIVEIRA, A. J. **O microcomputador na educação**: análise deste meio a serviço de uma pedagogia emancipatória. 1989. Dissertação (Mestrado) - UFSM, Santa Maria, 1989.

PACHECO, E. D. (Org.). **Televisão, criança, imaginário e educação**. Campinas (SP): Papirus, 1989.

PERRENOUD, P. **Práticas pedagógicas, profissão docente e formação**. Lisboa: Dom Quixote, 1993.

PERRENOUD, P. **Ofício de aluno e sentido do trabalho escolar**. Trad. Júlia Ferreira. Portugal: Porto Editora, 1995.

PERRENOUD, P. **10 novas competências para ensinar**. Porto Alegre: Artes Médicas Sul, 2000.

PIAGET, J. **Biologia e conhecimento**. Petrópolis: Vozes, 1973.

PIAGET, J. et al. **Fazer e compreender**. São Paulo: Melhoramentos, 1978.

PIMENTA, S. G.; GHEDIN, E. (Org.). **Professor reflexivo no Brasil**: gênese e crítica de um conceito. São Paulo: Cortez, 2002.

ROMISZOWSKI, A. Computador na educação: como começar com o mínimo de recursos. **Tecnologia Educacional**, Rio de Janeiro, v.12, n.55, p.45-51, nov./dez. 1983.

SANCHO, Joana M (Org.) Para uma Tecnologia Educacional. Porto Alegre: ArtMed, 1998.

SARMENTO, S. M. **Lógicas de ação nas escolas**. Lisboa: Instituto de Inovação Educacional, 2000.

SIROTA, R. Emergência de uma sociologia da infância: evolução do objeto e do olhar. **Cadernos de Pesquisa**, São Paulo, n.112, p.7-31, 2001.

TARDIF, M. Os professores enquanto sujeitos do conhecimento: subjetividade, prática e saberes no magistério. In: CANDAU, V. M. (Org.). **Didática, currículo e saberes escolares**. Rio de Janeiro: DP&A, 2000.

TEDESCO, J. C. (Org.). **Educação e novas tecnologias**: esperança ou incerteza? São Paulo: Cortez, 2003.

THIOLLENT, Michel. **Metodologia da pesquisa-ação**. 9.ed. São Paulo: Cortez, 2000.

TORRES, P. L.; ALCÂNTARA, P. R.; IRALA, E. A. F. **Revista Diálogo Educacional**. Pontifícia Universidade Católica do Paraná. Curitiba, v.4, n.13, set./dez. 2004

TOZONI-REIS, M. F. C.; TOZONI-REIS, J. R. **Conhecer, transformar e educar**: fundamentos psicossociais para a pesquisa-ação-participativa em educação ambiental- São Paulo: UNESP, 2005.

TRAGTENBERG, M. A escola como organização complexa. In: \_\_\_\_\_. **Sobre educação, política e sindicalismo**. São Paulo: Cortez, 1982.

VALENTE, J. **Computadores e conhecimento**: repensando a educação. Campinas: UNICAMP, 2005.

VERMELHO, S. C. S.D. **Educação e virtualização**: as mídias e a formação do indivíduo. 2003. Tese (Doutoramento) - PUC-SP, São Paulo, 2003.

VIGOTSKI, L. S. **A formação social da mente**. São Paulo: Martins Fontes, 1998.

WEISS, Alba M. Lemme; CRUZ, Maria Lúcia R. M. da. **A informática e os problemas escolares de aprendizagem**. Rio de Janeiro: DP&A, 1998.

**APÊNDICES**

## **APÊNDICE A**

## **QUESTIONÁRIO DE EXPERIÊNCIA EM TECNOLOGIA**

Nós precisamos de sua ajuda para adquirir informações sobre o uso que faz da tecnologia de computadores tanto na escola como em casa, para que possamos preparar as atividades e o planejamento do grupo de estudo e/ou capacitação em informática educativa tendo como enfoque aprendizagem colaborativa. Este grupo de estudo, será oferecido aos professores do ensino fundamental e/ou alunos do 4.º ano do curso de Formação Docente. Este questionário tem como objetivo coletar dados gerais e informações sobre conhecimento ou experiência em informática educativa que façam parte de seu repertório atual; e conhecer programas de computador que desejariam fossem usados em sala de aula. Mesmo que você não tenha conhecimento quanto ao uso do computador em sua pratica diária, por favor use alguns minutos para responder às questões abaixo.

Agradecemos e apreciamos suas informações

### **DADOS GERAIS**

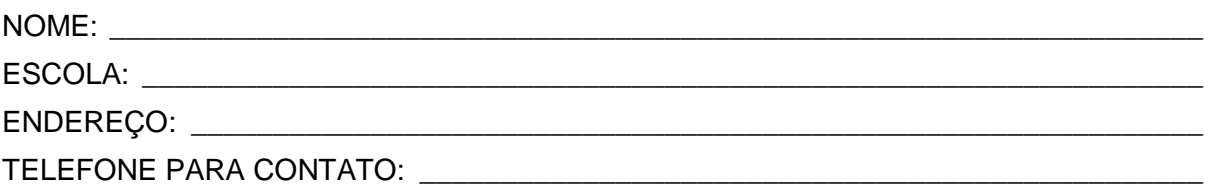

- 1. e-mail: Você tem acesso a e-mail?
	- ( ) Sim Qual é o nome de seu usuário? \_\_\_\_\_\_\_\_\_\_\_\_\_\_\_\_\_\_\_\_\_\_\_\_\_\_\_\_\_\_\_\_\_\_\_\_\_\_
	- ( ) Não
- 2. Quanto à função que exerce no momento:
	- ( ) professor
	- ( ) orientador
	- ( ) supervisor
	- ( ) diretor
	- ( ) outros

### 3. Há quanto tempo atua no magistério:

- ( ) de 1 a 2 anos ( ) 10 a 15 anos
- ( ) 3 a 4 anos ( ) de 15 a 20
- ( ) 5 a 6 anos ( ) mais de 20 anos
- ( ) 7 a 10 anos

4. Quanto à sua formação:

Graduação: \_\_\_\_\_\_\_\_\_\_\_\_\_\_\_\_\_\_\_\_\_\_\_\_\_\_\_\_\_\_\_\_\_\_\_\_\_\_\_\_\_\_\_\_\_\_\_\_\_\_\_\_\_\_\_\_\_\_\_\_\_ Pós-Graduação:

- 5. Quanto ao conhecimento em informática:
	- ( ) Nenhum ( ) Completo
	- ( ) Básico ( ) Internet
- 6. Você como profissional da educação, gostaria de participar do grupo de estudos sobre o uso do computador na formação docente dentro da aprendizagem colaborativa? Quais são as suas expectativas?

\_\_\_\_\_\_\_\_\_\_\_\_\_\_\_\_\_\_\_\_\_\_\_\_\_\_\_\_\_\_\_\_\_\_\_\_\_\_\_\_\_\_\_\_\_\_\_\_\_\_\_\_\_\_\_\_\_\_\_\_\_\_\_\_\_\_\_\_\_\_\_ \_\_\_\_\_\_\_\_\_\_\_\_\_\_\_\_\_\_\_\_\_\_\_\_\_\_\_\_\_\_\_\_\_\_\_\_\_\_\_\_\_\_\_\_\_\_\_\_\_\_\_\_\_\_\_\_\_\_\_\_\_\_\_\_\_\_\_\_\_\_\_ \_\_\_\_\_\_\_\_\_\_\_\_\_\_\_\_\_\_\_\_\_\_\_\_\_\_\_\_\_\_\_\_\_\_\_\_\_\_\_\_\_\_\_\_\_\_\_\_\_\_\_\_\_\_\_\_\_\_\_\_\_\_\_\_\_\_\_\_\_\_\_ \_\_\_\_\_\_\_\_\_\_\_\_\_\_\_\_\_\_\_\_\_\_\_\_\_\_\_\_\_\_\_\_\_\_\_\_\_\_\_\_\_\_\_\_\_\_\_\_\_\_\_\_\_\_\_\_\_\_\_\_\_\_\_\_\_\_\_\_\_\_\_

## **APÊNDICE B**

## **FICHAS DE INSCRIÇÃO**

## **GRUPO DE ESTUDO**

## APRENDIZAGEM COLABORATIVA E O USO DO COMPUTADOR NA EDUCAÇÃO

## REGISTRO DE PARTICIPAÇÃO

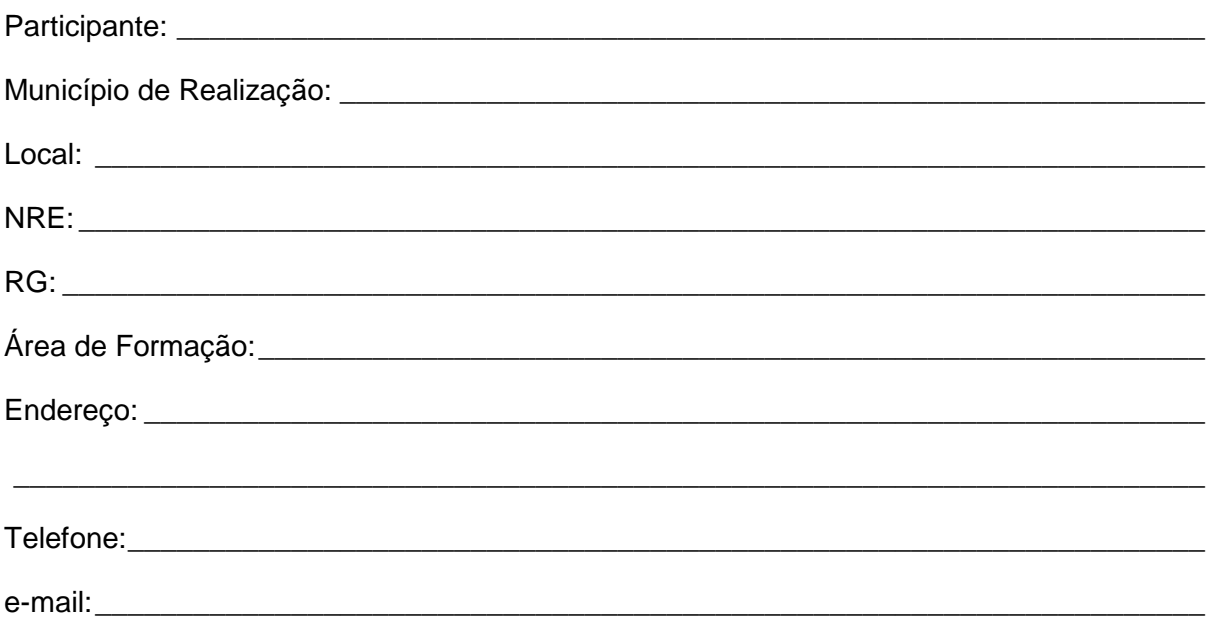

### **APÊNDICE C**

# **EMENTA DO GRUPO DE ESTUDO - EDUCAÇÃO CONTINUADA PARA PROFESSORES – INTEGRAÇÃO DA TECNOLOGIA DE COMPUTADORES AO ENSINO POR MEIO DA APRENDIZAGEM COLABORATIVA**

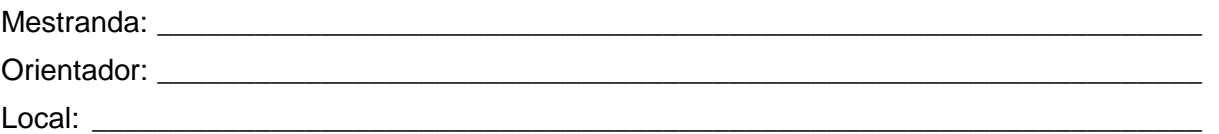

### **Ementa**

Aprendizagem Colaborativa e suas vertentes teóricas e metodológicas. Tecnologias Educacionais e sua historia. Computadores nas escolas estaduais do Paraná. Novos paradigmas educacionais.

### **Objetivos**

- Discutir as tendências da formação docente para atuar nas séries iniciais, bem como o uso do computador como coadjuvante no processo ensino aprendizagem;
- Compreender o que é Aprendizagem Colaborativa e suas vertentes;
- Mostrar que a Aprendizagem Colaborativa tanto pode acontecer com o uso do computador e o virtual, como também em sala de aula – no presencial e nos grupos de estudos;
- Capacitá-los para usar o computador assim como os diferentes Software;
- **Participar efetivamente de todos os encontros;**
- Desenvolver o pensamento critico à respeito do uso das tecnologias na educação....

### **Metodologia**

- Leitura e analise dos textos sobre tema proposto na ementa;
- **•** Organização dos grupos de trabalhos;
- **Seminários;**
- Prática de digitação e aprendizagem para com o uso dos diferentes programas do computador e o uso da Internet como fonte de pesquisa;
- Apresentação do EUREKA (Software Colaborativo de Aprendizagem PUCPR);
- Apresentação do Projeto PACTO.

### **Avaliação**

Os participantes deste grupo de estudos serão avaliados por meio de:

- Participação nos grupos e nas discussões das leituras dos textos proposto;
- Participação nas aulas prática;
- Apresentação dos trabalhos
- Questões avaliativas sobre a pesquisa

### **Referências**

- GRUPOS DE CONSENSO: UMA PROPOSTA DE APRENDIZAGEM COLABORATIVA PARA O PROCESSO ENSINO APRENDIZAGEM, Consensual Groups: a collaborative learning proposal for the teaching-learning process. Paticia L. Torres; Paulo R. Alcântara; Esrom Adriano Freitas Irala – Revista Dialogo Educaciona l/ Pontifícia Universidade Católica do Paraná. – v.4, n.13 (set./dez.2004) - p.129 e 147 – Curitiba: Champagnat, 2000-187 p.:il.
- Moran, José Manuel

Novas tecnologias e mediação pedagógica/José Manuel Moran, Marcos T. Massetto, Marilda Aparecida Behrens, - Campinas (SP): Papirus, 2000. (Coleção Papirus Educação.)

- Proinfo: Informática e formação de professores/Secretaria de Educação a Distância. Brasília: Ministério da Educação, Seed, 2000. v. I e II - Maria Elizabeth de Almeida – editora Parma Ltda.
- ALCANTARA,P.R., BEHRENS, M. A.,& CARVALHO, R.G. CD-ROM do projeto PACTO: Pesquisa em Aprendizagem Colaborativa com tecnologias interativas (1999-2000). Curitiba (PR): Pontifícia Universidade Católica do Paraná, 2001.
- **EUREKA-PUCPR.**
- SEM FRONTEIRAS Consultoria e Informática Curitiba PR.(Software Eeducativo).
- Apostila de digitação

Uma proposta de Aprendizagem Colaborativa para o processo ensino-aprendizagem, 129 Patrícia L. Torres; Paulo R. Alcântara: Esrom Adriano F. Irala. (veja bibliografia: Revista Diálogo Educacional/ Pontifícia Universidade Católica do Paraná. – v. 4, n. 13 (set./dez. 2004- Curitiba: Champagnat, 2000.)

"Revista Diálogo Educacional", n.13, v.4/2004; "Tecnologias Além do Virtual" - Dr.<sup>a</sup> Elizete Moreira Matos e Francisco Pereira Fialbo. Novas Tecnologias e mediação pedagógica/José M. Moran, Marcos T.. Massetto, Marilda Aparecida Behrens, - Campinas (SP): Papirus, 2000.

## **Cronograma**

Encontros: segundo semestre de 2005

- Agosto: dias 15/16/22/23/29/30
- Setembro: dias 05/06/12/13/19/20/26/27
- Outubro: dias 03/04/10/11/17/18/24/25/31
- Novembro: dias 01/07/08/14/15/21/22/28/29
- Dezembro: 05/12/05 encerramento do semestre
## **APÊNDICE E**

### **COMUNICADO AO NÚCLEO DE EDUCAÇÃO**

### **SOBRE A REALIZAÇÃO DO PROJETO**

COLÉGIO ESTADUAL

Ao Senhor Diretor

Ilmo Sr.

Pelo presente comunico que a professora ....................., lotada no \_\_\_\_\_\_\_\_\_\_\_\_\_\_\_, desenvolverá seu projeto de ação do Programa Mestrado em Educação da Universidade ........................................... –, junto as alunas do 4.<sup>o</sup> ano do curso de Formação Docente deste estabelecimento de ensino.

Segue anexo o projeto e seu objetivo.

, \_\_\_ de \_\_\_\_\_\_\_\_\_\_\_\_\_ de 2005

Coordenadora do Curso de Formação Docente. \_\_\_\_\_\_\_\_\_\_\_\_\_\_\_\_\_\_\_\_\_\_\_\_\_\_\_

## **APÊNDICE F COMUNICADO**

ESCOLA MUNICIPAL

À Senhora Diretora

Pelo presente comunico que as professoras desta escola farão parte do grupo de estudo, do projeto de ação da professora ................................ do Curso de Mestrado em Educação da ..............................................................., o qual será realizado no Colégio\_\_\_\_\_\_\_\_\_\_\_\_\_\_\_\_\_\_\_\_\_\_\_\_\_\_\_\_\_\_\_\_\_\_\_.

Segue anexa a lista das professoras.

, \_\_\_ de \_\_\_\_\_\_\_\_\_\_\_\_\_\_\_ de 2005

\_\_\_\_\_\_\_\_\_\_\_\_\_\_\_\_\_\_\_\_\_\_\_\_\_\_\_\_\_\_\_\_\_\_\_ Mestranda

## **APÊNDICE G**

## **APOSTILA DE DIGITAÇÃO**

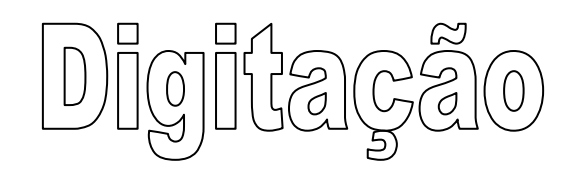

# **INÍCIO DO APRENDIZADO**

Você trabalhará num dos aplicativos que são instalados junto com o Windows, é um aplicativo para texto chamado **WordPad**.

- 1. Clique no botão **INICIAR**
- 2. Arraste o mouse sem apertar para **Programas**
- 3. Aponte para **Acessórios**
- 4. Vá descendo o ponteiro do mouse e clique no aplicativo **WordPad**
- 5. Posicione os dedos no teclado da seguinte forma

Mão esquerda:  $\overline{a}$ sdf  $\vert$  mão direita:  $\vert$ kl;

#### **Primeira lição**

- 1. Pressione uma letra e um espaço; o espaço deve ser acionado com o polegar da mão contrária que está digitando.
- 2. Faça **5 linhas** certas de cada linha.
- 3. Não olhe para o teclado. Olhe para o manual.
- 4. Uma boa rapidez só é possível, sem olhar para teclado.
- 5. Deixe os dedos levemente pousados nas teclas e nunca apoiados no teclado: a palma da mão **não deve descansar nunca** sobre a base do teclado.

#### **Acostume-se. Você pode !**

**Atenção**: Os dedos polegares de ambas as mãos são utilizados apenas para acionar a barra de espaços. Você não pode utilizá-los para digitar.

- 1 - f f f f f f f f f f f f f f f f f f f f f f f - 2 - j j j j j j j j j j j j j j j j j j j j j j j j - 3 - d d d d d d d d d d d d d d d d d - 4 - k k k k k k k k k k k k k k k k k k - 5 - s s s s s s s s s s s s s s s s s s - 6 - l l l l l l l l l l l l l l l l l l l l l l l l - 7 - a a a a a a a a a a a a a a a a a - 8 - ; ; ; ; ; ; ; ; ; ; ; ; ; ; ; ; ; ; ; ; ; ; ;

**V**ocê precisa agora gravar seu trabalho. Quando armazenamos dados em disco, chamamos estes dados de **ARQUIVO** o qual precisa levar um nome. Estes dados podem ser gravados em uma pasta, disquete, ou disco rígido.

Clique no menu Arquivo e escolha Salvar ou clique no botão salvar **□** 

**Na caixa Salvar como em salvar em escolha Solisquete de 31/2 (A:)** 

**O**bserve onde se encontra o ícone criar nova pasta e clique nele

**N**a caixa nova pasta coloque o seu nome

**N**a caixa Nome do arquivo coloque o Trabalho1

**S**e você terminou seu trabalho por hoje, feche programa clicando o mouse no **x** (alto esquerdo da tela)

**Para abrir o seu arquivo em cada aula proceda assim:** 

### **Segunda lição**

Escreva **5 linhas certas** da cada exercício

**IMPORTANTE:** ao digitar cada tecla, abaixe os dedos nas teclas quias:

Mão esquerda:  $\overline{a}$ sdf | mão direita:  $\overline{ikl}$ ;

**Obs.**: O seu teclado agora deve ser coberto para que você memorize bem as letras e acostume-se a não olhar para o teclado. **Só olha para o teclado que não quer aprender.** 

09 - sala sala lada lada daka daka faja faja salada; 10 - ala ala asa asa ada ada afa afa sal sal aja; aja;

**Lembre-se**: Você não precisa olhar para o teclado para escrever.

11 - asdf asdf fdsa fdsa ;lkj ;lkj jkl; jkl;

 $\oplus$  Numere sempre seus exercícios.

12 - a salada da sala as falas das falsas fadas

## **Terceira lição**

Teclas e e i (Utilize os dedos médio esquerdo e médio direito) A sua posição básica: **asdf ;lkj** nunca muda. Você apenas se desloca para a terceira carreira de teclas e retorna. A cada tecla digitada, você deve retornar à posição básica.

 $\oplus$  Continue fazendo 5 linhas certas de cada exercício

- 13 asdedf asdedf ;lkikj ;lkikj fdsa fdsa jkl; jkl;
- 14 kiki didi jiji fifi dede jeje keke lele
- 15 sai sai ali ali ai ai sei; sei; ski ski saka saka
- 16 deda kika; fada lesi lisa lise ledi aia desfia
- 17 desejada ideais fiel fieis aliada
- 18 idades falsas fidelidade lealdade

- Pressione duas vezes a barra de espaços após a palavra: **aldeia**

## 19 - a idade da aldeia lealdade e fidelidade

### **Quarta lição**

Teclas  $\mathsf r$  e u Utilize os indicadores esquerdo e direito. Nesses Movimentos os dedos mínimos das DUAS MÃOS NÃO DEVEM SAIR DO LUGAR

- 20 asdfr asdfr ;lkju ;lkju frdsa frdsa jukl; jukl;
- 21 seres seres deuses deuses arara arara ufa ufa
- 22 ler lua lida kausa radar falar ralada kalada
- 23 aurea lareira kaule rude errar aurea ilariar
- Pressione duas vezes a barra de espaços após as palavras: **arrasada**

## 24 - adeus aldeia arrasada a freira riu da fada

## **Quinta lição**

Teclas **g e h** Utilize os indicadores esquerdo e direito

- 25 asdefrgf asdefrgf ;lkijuhj ;lkijuhj gfrdesa hjukil;
- 26 agia agia herdar herdar uga uga ilha ilha
- 27 gala legal guardar aguardar lei ladeira
- $\overline{\mathbb{C}}$  Esforce-se para não olhar para o teclado do computador.
- 28 ilha fuga life alargar irradiar kadeira
- 29 geladeira geral gha gha ghe ghe gafe gafieira
- 30 haurir hafalgesia haglura hulha gaguejar galeria
- 31 heresias galega higida hidra herdade hulheria
- $\oplus$  Continue fazendo 5 linhas certas de cada exercício

### **Sexta lição**

 $\hat{N}$  Teclas  $\overline{\textsf{V}}$  e **m** $\overline{\textsf{I}}$ Utilize os indicadores esquerdo e direito. Após teclar a letra o indicador deve voltar à sua posição normal

## 32 - asdefrvfg asdefrvfg ;lkijumjh ;lkijumjh

 $\oplus$  Não deixe o indicador fora de posição.

## 33 - ma me mi mu mamae vergar varrer ferver magia 34 - viver verdes mares viver verdes mares

- Pressione duas vezes a barra de espaços após a palavra: **viagem** e **saudade**

## 35 - mala de viagem mulher severa

## 36 - viver mais sem saudade jejum saudavel

 $\oplus$  Copie do Manual. Você não deve olhar para o teclado.

## 37 - averiguarem vagem maravilha medieval viva

## **Sétima lição**

Teclas **t** e **y** Utilize os indicadores esquerdo e direito.

- 38 asdefrgt asdefrgt ;lkijuhy ;lkijuhy gtfdsa hyjkl;
- 39 tyta taty ter yamaha hematita tytya girafa
- 40 ayty maravilha mylhar temivel temeridade
- $\oplus$  Não queira escrever rápido. Ainda não chegou a hora. Tenha paciência. Você chega lá.
- 41 taveira tagarela tatear telegrafar titular trevas
- 42 tutelar timida lady drurys javaly vady terry lydia

## **Oitava lição**

Teclas **b e n** Utilize os indicadores

- asdefrgtb ;lkijuhyn fvgb fvgb jmhn jmhn
- ba be bi bu na ne ni nu baba nene biba
- bidu nely niteruy bebedeira badalar nanar
- Pressione duas vezes a barra de espaços após a palavra **nada**
- burrinha analfabeta sabe nada bebedeira
- beber nadar intimidar badalar banda ninhada
- barbatana urubu bar banana barbada animal

## **Nona lição**

Teclas **x** e **o** Utilize os anulares esquerdo e direito

- 49 asxsdefg ;lokijh asx asx asx ;lo ;lo ;lo
- xuxa xixi xaxada loangela lorde kilo kilometragem
- veraneio montes onus xereta diaria laranja xale xerife

### **Décima lição**

Teclas **q** e **p** Dedos mínimos

- aqasdedf ;p;lkikj aqa aqa pata peito por pimenta
- pa pe pi po pu qua que qui quo
- paspalho piramide paroxismo pequenino perquisidor
- quadra quadriforme quaternario quadrilha quebrada
- quiabo pastel popular papelaria banqueiro protetor

#### **Décima Primeira lição**

Teclas **c** e **,** (vírgula) Dedos médio esquerdo e direito. Não remova em hipótese alguma o dedo mínimo de seu lugar.

## 57 - asdedcfg asdedcfg ;lkik,jh ;lkik,jh frvdecsa juki,l;

- Não olhe para o Teclado. Copie do Manual. Você Pode! E é capaz disso! Desafie-se e verá.
- 58 louca, cabelo, lirico, omelete, estrangeirismo
- 59 caderno, caipira, melancia, charrua, calamidade
- 60 chefe, chegadela, chegamento, chocolate, cigarro,
- 61 apesar da chuva, o sol reaparece

#### **Décima Segunda Lição**

Teclas **w** e **.** (ponto final) Anular esquerdo e direito

 $\oplus$  Continue fazendo 5 linhas certas, e sem olhar para o teclado.

- 62 aswdefr ;l.okijh aswdefr ;l.okijh asw asw ;ol. ;ol.
- 63 wa. we. wi. wo. wu. watt. water. wagon.

64 - western. with. was. lo. western. with. was. lo.

**Décima Terceira Lição** 

Teclas **z** e **/** (símbolo barra) Dedos mínimos

## 65 - aza ;/; zasf jp;/ zebra/ zebu/ zefir/ zelar/ zangar/ 66 - zepelim/ zero/ zinco/ zodiacal/ zombador/ p/sempre

Salve o trabalho, e abra uma tela limpa para o próximo trabalho Um atalho para abrir tela limpa é **CTRL O** (tecla control e letra O)

#### **Décima Quarta Lição**

#### **UTILIZANDO TECLAS MAIÚSCULAS**

Para digitar uma só letra maiúscula, utiliza-se a tecla **SHIFT.** 

Você deve manter pressionada a tecla **shift** com o dedo mínimo da mão contrária, da que vai digitar.

Após teclar, a letra, volta à posição normal.

## 67- aA aA sS sS dD dD fF fF ;: :; lL lL kK kK jJ jJ

- A maiúscula do "**.**" (ponto) é o "**>**" (sinal de maior)
- A maiúscula da "**,**"é o "**<**" (sinal de menor)

- Volte os dedos à posição básica, após a batida da tecla.

68 - ,< ,< ,< ,< ,< ,< ,< ,< ,< ,< .> .> .> .> .> .> .> .>

 $\oplus$  Para os exercícios a seguir utilize a tecla SHIFT pressionada, até digitar a letra.

69 - A Barca. Com Certeza. Dia. Espere. Fase. Ganhe.

- 70 Haja. Invente. Jamais. Lute. Mesmo Não Ouvindo.
- 71 Para Quem Rir: Sempre Terá Uma Vez.

Salve este trabalho no disquete na sua pasta e coloque o nome de **trabalho2**

### **TODAS AS LETRAS MAIÚSCULAS....**

Para a digitação de todas as letras em maiúsculas, utiliza-se a tecla **CAPS LOCK**. Para ativá-la, basta, pressioná-la.

Quando ela está ativa, acende-se uma luz no alto do teclado numérico. Observe.

Para desativar é só clicar novamente na tecla CAPS LOCK..

Ative o CAPS LOCK para os exercícios a seguir: **Para cada letra pressione um espaço.** 

## 72 - A B C D E F G H I J K L M N O P Q R S T U V X Y W Z

 $\oplus$  Continue fazendo 5 linhas certas de cada exercício.

73 - CADA QUAL COM SEU IGUAL.

74 - TUDO PODE AQUELE QUE ACREDITA EM SI MESMO.

Importante! Utilize a tecla **CAPS LOCK** apenas para digitar **palavras**, em maiúsculas. Não adquira o hábito incorreto de utilizá-la apenas para uma letra. Para isto utilize a tecla **SHIFT**

#### **Décima Sexta Lição**

#### **NUMERAÇÃO NO TECLADO ALFABÉTICO**

A posição do teclado sempre é a segunda carreira de teclas.

Com os dedos na segunda carreira de teclas, basta direcioná-los para os números e você perceberá com qual dedo tal número é digitado.

Observe que: os dedos mínimos tem sua área de ação maior que os outros dedos.

A posição que vai da letra **a,** vai até o número **2,** mas o **1** e o **'**(acento ) também, são digitados; com o dedo mínimo da mão esquerda

- $\oplus$  Os n.<sup>os</sup> 1 E 2 você os digita com o dedo mínimo esquerdo
- As teclas **-** (hífen) **=** e **\** você as digita com o dedo mínimo direito
- <sup>5</sup> O n.º 3 você digita com o dedo anular (dedo do anel) esquerdo.
- <sup>1</sup> O n.º 0 (zero) com o anular direito
- <sup>5</sup> O n.º 4 você digita com o dedo médio esquerdo
- <sup>5</sup> O n.º 9 você digita com o dedo médio direito
- <sup>1</sup> Os n.<sup>os</sup> **5** e **6** você os digita com o dedo indicador esquerdo
- $\bigoplus$  Os n.<sup>os</sup> 7 e 8 você os digita com o dedo indicador direito
- As teclas **[** e **]** abre e fecha colchetes você as digita com o dedo mínimo da mão direita.

**Veja bem!** Os dedos mínimos e indicadores tem várias funções

 $\oplus$  Digite 5 linhas de cada exercício.

## 75 - aq1az aq1az aq2az aq2az sw3sx sw3sx de4edc de4edc 76 - fr5rfv fr5rfv fgr56tgfgvb fgr56tgfgvb

77 - ;p-p;/ ;lp-p;/ lo0ol. lo0ol. Ki9ik, ki9ik, ju87jm ju87jm

Feche seu trabalho salvando Abra outra tela limpa (Ctrl O)

## 78 - TREINAMENTO EM TECLADO NUMÉRICO

Você utilizará agora o teclado numérico de seu computador.

01 - Você deverá trabalhar com a mão direita posicionada corretamente como orientação:

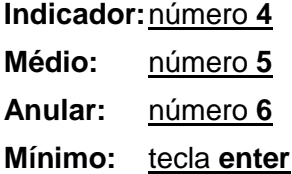

02 - Repita cada carreira de números até não precisar mais olhar para o teclado numérico.

03 - Digite 4758 e pressione enter

04 - Vá digitando numa carreira apenas, para exercitar a posição correta e a tecla enter

05 - Digite pelo menos 10 linhas

06 - Após concluir a primeira carreira de números, passe para a segunda e sucessivamente.

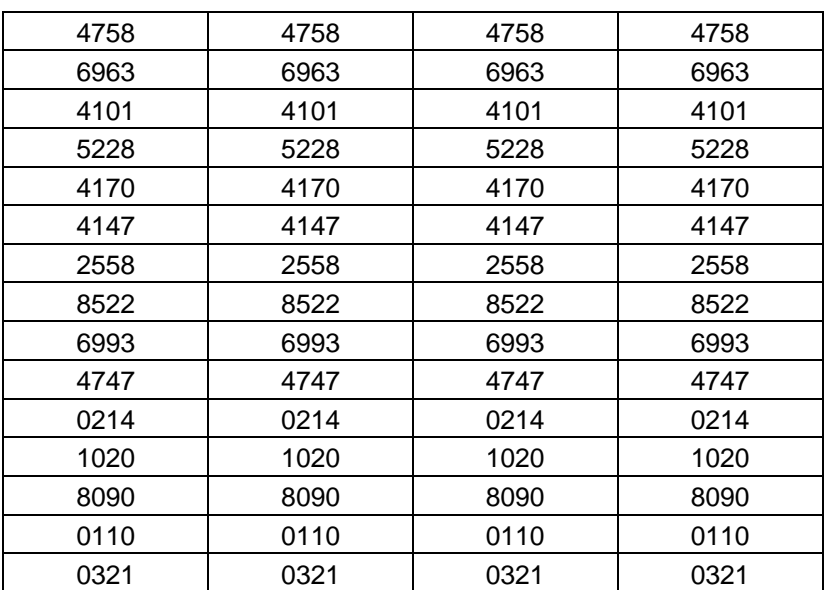

07 - Após concluir a digitação de todos os números, grave com o nome de **teclado numérico**  na pasta que leva o seu nome.

Obs.: Utilize daqui para a frente os dois teclados, da maneira que achar melhor.

Abra outra tela limpa para digitar o próximo exercício.

79 - 4 horas, 5 minutos e 6 segundos. 6m, 5 dm e 4 cm, 6,54 m

80 - 7 semanas, 2 dias, 8 horas, 3 minutos, 9 segundos.

#### **Décima Sétima Lição**

 **Veja bem**: Observe que no teclado existem teclas com dois sinais. O Sinal que fica da parte superior é um sinal em maiúsculas só surgirá na tela com o auxílio da tecla **shift**.

- $\oplus$  Dê dois espaços, entre uma expressão e outra.
- $\oplus$  Faça 5 linhas certas de cada linha.

#### 82 - 2.532,10 4.813,98 30% (trinta por cento)

#### **SÍMBOLOS DO TECLADO**

- Para o símbolo da abreviatura de **nº** (o elevado) utiliza-se a tecla **alt** e o número **167** do teclado numérico.
- Para o símbolo de **ª** (a elevado) utiliza-se a tecla **alt** e o número **166** do teclado numérico
- O "aspas" (**"**) consegue-se, com o dedo mínimo direito e a tecla **shift** acionada para caracter maiúsculo
- $\Rightarrow$  Para ver o efeito pressione a tecla e dê um espaço.
- O **acento agudo** é a mesma tecla do aspas somente que em minúsculas. (**é)**
- $\Rightarrow$  Clica-se no acento normalmente, e depois a letra acentuada. O resultado você só verifica quando pressiona a letra que deve receber o acento.
- As teclas abre e fecha parênteses você já deve ter percebido os dedos corretos. **(0 e 9 maiúsculos)**
- Para o **~ (til),**você deve pressionar a tecla SHIFT e a primeira tecla do lado esquerdo do n.º 1
- $\Rightarrow$  (Mesma tecla do acento grave)
- O **ç** cedilha, em teclados que não tem, você consegue pressionando a tecla do acento agudo, ( a mesma do aspas, e a tecla **c.**
- $\Rightarrow$  O ponto de exclamação é o n.º 1 em maiúsculas.
- $\Rightarrow$  O ponto de interrogação é o tecla da barra em maiúsculas.
- $\Rightarrow$  O acento circunflexo ( $\triangle$ ) é tecla do n.<sup>o</sup> 6 em maiúsculas.
- 83 canção, lição, começo, carroça, moça, emoção,
- 84 "amor" "justo" "hoje" 4.ª fila, 2.ª linha, 5.ª aposta,
- 85 31/10/2003. 1. $^{\circ}$  dia do ano. Capítulo 2. $^{\circ}$  (segundo) e 3. $^{\circ}$  (terceiro).
- 86 "O amor é o sustento dos fracos e o arrimo dos fortes".
- 87 Um coração alegre conquista muitos corações!
- 88 Queres ser feliz? Sorria! Ame, Cante, e Sonhe!
- 89 Em que circunstâncias você fica alegre?
- 90 Os pássaros entoam um lindo hino à mãe natureza!
- 91 Enfim desabrocham as flores da primavera!

O "**-**" (hífen), sinal de "**=**" (igual) e "**+**" (adição) digitam-se com o mínimo direito.

92 - R\$ 900,00 - R\$ 500,00 + R\$ 100,00 = R\$ 500,00

93 - couve-flor pé-de-moleque guarda-sol beija-flor

O sinal de **%** (porcentagem) é o 5 maiúsculo.

O **{ }** (abre fecha Chaves) também são da área do dedo mínimo direito.

 $94 - {327x418} + [200-100] [(10-5) +2] = 7$ 

- $\oplus$  Digite o texto abaixo como se encontra.
- $\oplus$  Só pressione a tecla enter em final de parágrafo. O Programa muda de linha para você.
- **Pressione a tecla TAB duas vezes**, para obter parágrafo.
- $\oplus$  Se você errar, pode retroceder agora apagando, com a tecla backspace.
- Não se preocupe se o seu texto não sair na mesma representação do exercício, não fique tentando ajeitar para ficar idêntico.

95 -

O computador hoje, é a máquina do presente e o veículo de uma nova revolução, a da Informática.

Da mesma forma que a Revolução Industrial provocou a transformação do mundo em sua época, a informática está acelerando o avanço tecnológico da humanidade, com aplicações e todos os ramos da atividade humana.

Desde os brinquedos e jogos tão em voga no mundo inteiro, até as áreas sensíveis como a saúde, as transações bancárias, o ensino, o planejamento, as aplicações comerciais, a automação dos escritórios, da indústria, da aeronáutica, espaçonáutica e,

entre outros campos promissores da computação, estão a inteligência artificial, projetos assistidos por computador é a robótica.

Salve seu trabalho e não feche o aplicativo com o nome de trabalho3 na pasta que leva seu nome.

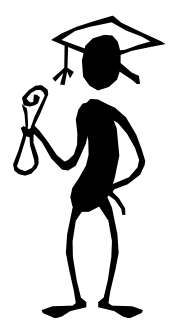

Parabéns! Você acaba de concluir a primeira etapa de seu Curso de Digitação. Siga em Frente. Jamais desista daquilo que começou. O Seu curso na próxima Etapa é muito interessante. **Confira** 

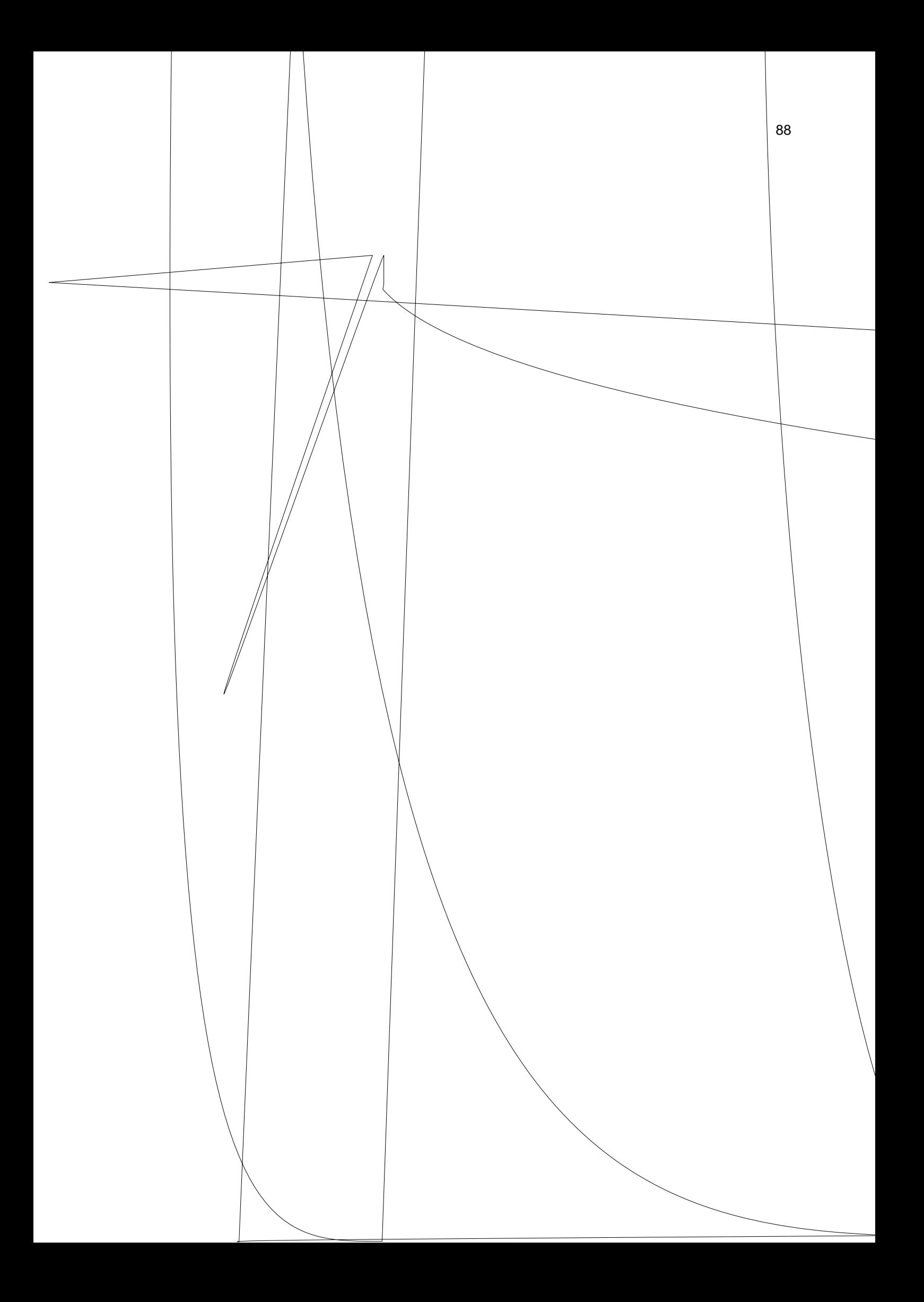

Ao arrastar o recuo de primeira linha, para posição desejada, será marcada aí a tabulação.

### **EXERCÍCIOS DE TABULAÇÃO**

Antes de começar o exercício seguinte, clique no botão justificar, para seu texto ficar com margem direita exata.

 Clique no Menu **Ferramentas/Idioma/Hifenização/Hifenizar documento automaticamente** Isto permitirá que seu texto ocupe melhor o espaço da folha, separando as sílabas corretamente.

- 1 Arraste o **recuo de primeira linha para o nº 2.**
- 2 Faça **5 cópias** da frase a seguir:

Alegre-se sempre quando souber que uma pessoa é feliz. Deseje sinceramente que ela continue sendo. E se de você depender que alguém tenha felicidade, não regateie esforços no sentido de que isso aconteça.

- $3$  Quando você pressiona a tecla enter, a tabulação do texto seguinte será automática no n. $^{\circ}$  2
- 4 Após concluir a digitação das 5 cópias, pressione a tecla enter para mudar de linha.
- 5 Pressione 3 vezes a tecla que possui o sinal de hífen: **---** e pressione enter novamente. Você verá aparecer uma linha horizontal (útil para separar os exercícios)
- 6 A tabulação agora será no **nº 3,5 ,** Arraste o **recuo de primeira linha** para o número correspondente. Faça 5 cópias na cor verde

**OBS.**: Para letras coloridas utilize o botão cor da fonte da barra de fer. Desenho (é só clicar na setinha ao lado e escolher a cor desejada, antes de começar a digitar, ou se já digitou deve selecionar o texto digitado e escolher a cor)

> A liberdade consiste na capacidade de optar e assumir o que é melhor para si e para os outros.

7 - Marque parágrafo agora no **nº 4,5** e faça 5 cópias da frase): Acione CAPS LOCK para todas as letras maiúsculas), a cor deve ser azul.

> TODOS OS HOMENS SE ENGANAM, MAS SÓ OS GRANDES HOMENS RECONHECEM QUE SE ENGANARAM.

#### **SALVANDO ARQUIVO EM DISQUETE**

Nesta fase do aprendizado você aprenderá a salvar cada trabalho em disco com nome diferente. Você criará até o final desta apostila vários arquivos para seus trabalhos. (Todo trabalho gravado em disco chama-se **Arquivo)** 

O seu disco sempre é o Disquete **A** 

1 - Clique no botão Salvar da barra de ferramentas padrão. **El Pode usar as teclas de** atalho **CTRL e B** 

Na primeira vez que você pede para salvar um arquivo aparece a caixa Salvar como

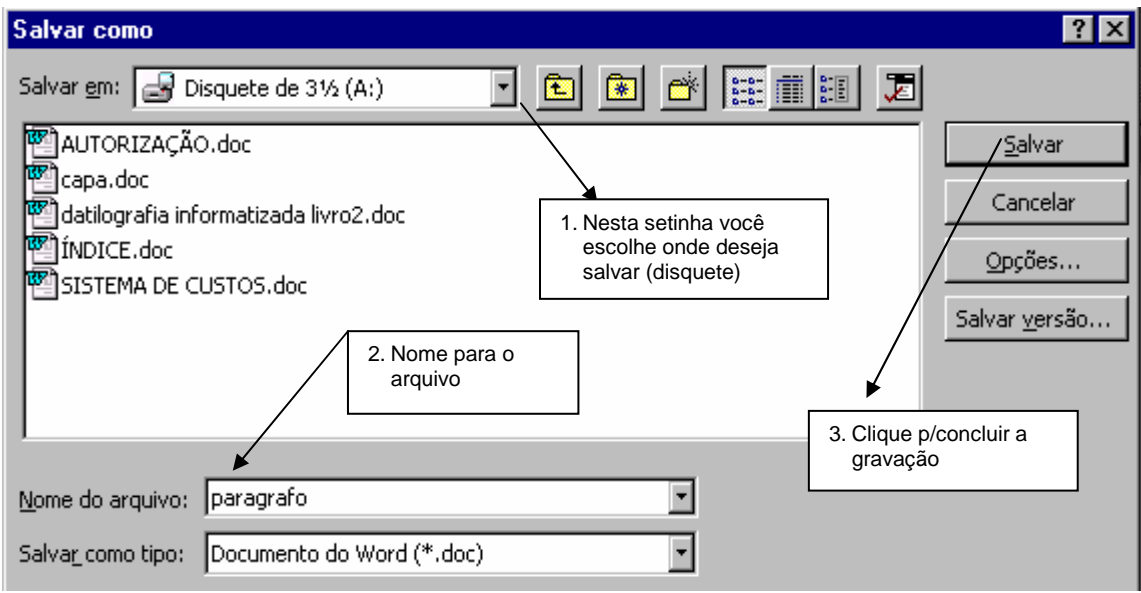

#### 2 - Coloque para o arquivo o nome de **parágrafo** depois clique em Salvar.

### CENTRALIZAÇÃO DE TÍTULOS

- 1. Abra uma tela limpa agora utilizando das teclas de atalho **CTRL+ O**
- 2. No decorrer deste aprendizado, trabalhando com atalhos de teclado para facilitar o seu trabalho. **Memorize e anote:**

**Observe onde se encontra o botão centralizar da barra de ferramentas: passe o mouse levemente e veja o nome do botão aparecer embaixo do mesmo** 

- 3. Ao Identificá-lo, clique sobre o mesmo
- 4. Digite os atalhos a seguir pressionando a tecla enter em cada final de linha
- 5. Tudo o que digitar agora sairá centralizado na página

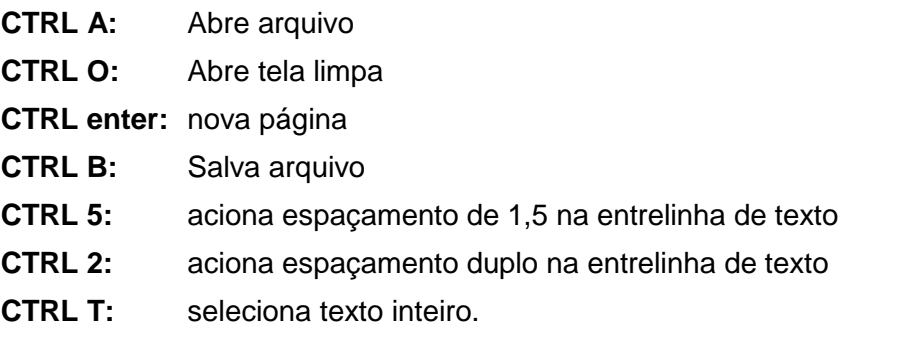

## DIGITE SEU NOME DIGITE SEU ENDEREÇO

- 6. Após concluir seu trabalho salve-o com o nome de **CENTRALIZAR,** no disquete apenas e não na pasta
- 1. Para o texto que segue você vai precisar de uma tela limpa (**CTRL O**)

Antes de começar a digitar o texto a seguir observe a barra de ferramentas que foi colocada na apostila. Olhe cada botão em sua tela, passando o mouse sobre eles observando o nome e vendo a orientação na Apostila.

**Obs.**: **É preciso** que você memorize os botões da barra de ferramentas, pois serão muito utilizados até o final da apostila.

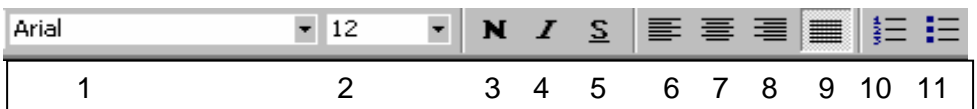

- 1 **Botão fonte**: Mostra os formatos de letras e permite mudar.
- 2 **Botão Tamanho de fonte**: Aumenta ou diminui a letra.
- 3 **Botão Negrito**: Escurece a letra
- 4 **Botão Itálico:** Aplica o modo itálico, (faz uma pequena inclinação da letra para a direita.
- 5 **Botão Sublinhado**: Sublinha as palavras (texto)
- 6 **Botão alinhar a esquerda**: Alinha todo o texto a esquerda.
- 7 **Botão Centralizar**: Centraliza o texto
- 8 **Botão alinhar à direita**: Alinha o texto à direita
- 9 **Botão Justificar**: Arruma o texto nas laterais
- 10 **Botão Numeração**: Numera itens automaticamente
- 11 **Botão Marcadores**: Marca texto após cada (enter)

#### **REGRAS PARA DIGITAÇÃO DE TEXTOS:**

- Normalmente utiliza-se **um tamanho mínimo de fonte que é o 12**
- A letra padrão para monografias, trabalhos e documentos é **Arial,** ou **Times New Roman**
- Utilizar sempre o botão **justificar** para uma perfeita margem direita alinhada.
- Fazer uso do recurso **Hifenização** que permite as palavras sejam separadas corretamente no final da linha, ocupando melhor o espaço da folha:
- Menu **Ferramentas/Idioma/Hifenização** e ativar a opção Hifenizar documento automaticamente.

#### **ORIENTAÇÃO PARA DIGITAR O TEXTO A SEGUIR:**

- 1. Clique no botão centralizar para centralizar o título
- 2. Escolha para o título o tamanho de fonte **14**
- 3. Clique nos botões **negrito, sublinhado e itálico**
- 4. Digite o título todo em MAIÚSCULAS e pressione a tecla enter para mudar de linha.
- 5. Clique novamente nos botões **negrito, sublinhado e itálico** para desativá-los
- 6. Clique agora no botão **justificar** da barra de ferramentas
- 7. Ative a opção Hifenização através do Menu **Ferramentas/Idioma/Hifenização**
- 8. Arraste o marcador de recuo da primeira linha para uma tabulação de **3 cm** na régua.
- **9.** Antes de começar a digitar o texto escolha o tamanho de fonte(letra) **12**
- 10. Só pressione enter em finais de parágrafos inteiros.

#### **PROCURA-SE UM AMIGO!!!**

Não precisa ser homem, basta ser humano, basta ter sentimento, basta ter coração. Precisa saber falar e calar, sobretudo saber ouvir. Tem que gostar de poesia de madrugada, de pássaros, de sol, da luz, e principalmente ter um grande amor por alguém.

Deve amar o próximo e respeitar a dor que os passantes levam consigo. Deve guardar segredo sem se sacrificar. Não é preciso que seja de primeira mão, nem é imprescindível que seja de Segunda mão.

Pode já Ter sido enganado, pois, todos os amigos são enganados. Não é preciso que seja puro nem que seja todo impuro, mas não deve ser vulgar. Deve ter um ideal, e medo de perdê-lo. Tem que ter ressonâncias humanas, seu principal objetivo deve ser o de amigo. Deve sentir pena das pessoas tristes e compreender o imenso vazio dos solitários.

Deve gostar de crianças e lastimar as que não puderam nascer. Procura-se um amigo para gostar dos mesmos gostos, que se comova quando chamado de amigo. Que saiba conversar coisas simples, de orvalhos, de grandes chuvas e das recordações de infância. Precisa de um amigo para não enlouquecer, para contar o que viu de belo e triste durante o dia,, dos anseios e das realizações, dos sonhos e da realidade. Deve gostar de ruas desertas, de poças de água e de caminhos molhados, de beira de estrada, de mato, depois da chuva de se deitar no capim. Precisa-se de um amigo para se parar de chorar. Para não se viver debruçado no passado em busca de memórias perdidas. Que bata nos ombros sorrindo e chorando, mas que me chame amigo, para ter-se a consciência de que ainda se vive.

2. Após concluir a digitação do seu texto grave-o no disquete com o nome **Amigo** 

#### **ESPAÇAMENTO ENTRE LINHAS**

É o espaçamento deixado entre as linhas do texto. Normalmente o espaçamento usado é 1,0. Porém, é possível deixar o texto melhor posicionado na página, e com uma estética mais apresentável, utilizando o espaçamento 1,5 ou 2,0 (duplo)

Pode ser ativado antes ou depois de digitar um texto.

 Se for depois, haverá a necessidade de marcar todo o texto arrastando o mouse sobre o mesmo, (deixando-o selecionado), ou usando as teclas CTRL e T que seleciona todo o texto.

- 3. Selecione todo o seu texto, utilizando as teclas **CTRL T**
- 4. Observe o texto ficar marcado
- 5. Utilize agora as teclas de atalho **CTRL 2**
- 6. Observe que as linhas no texto ficaram mais distantes uma da outra (espaçamento duplo)
- 7. Utilize agora as teclas de atalho **CTRL 5**
- 8. Observe o espaçamento entre linhas de 1,5

 **Obs.**: O espaçamento entre linhas é conseguido também através do **Menu Formatar/ Parágrafo/entre linhas:** Detalhes mais adiante no Curso de Word.

- 9. Clique em qualquer lugar fora do texto para tirar a seleção.
- **Obs.**: Se você não tirar a seleção de um texto e digitar uma letra que seja, substituirá texto inteiro pela letra digitada. Por isso sempre que selecionar um texto e modificar algo nele, retire depois a seleção, clicando fora do mesmo.
- 10. Desloque-se para o final do texto e clique no **Menu Inserir**, p/colocar data e hora no texto.
- 11. Salve alterações, com as teclas **CTRL B**
- 12. Abra agora uma tela limpa para o texto a seguir (**CTRL O)**

#### **TRABALHANDO COM MARCADORES E NUMERAÇÃO**

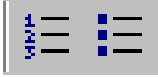

O Word, coloca marcadores para destacar parágrafos.

O Word numera parágrafos automaticamente para você.

Basta clicar no botão correspondente da barra de ferramentas formatação.

Pedimos a você que estudasse detalhadamente a barra de ferramentas que foi colocada na apostila. Se tiver dúvidas quanto aos botões, marcadores e numeração, passe o mouse levemente sobre a barra de Ferramentas Formatação e haverá de localizá-los.

#### **ORIENTAÇÃO PARA DIGITAÇÃO DO PRÓXIMO TEXTO**

- 1. Digite o título do texto em maiúsculas, centralizado em itálico e sublinhado tamanho 18 e pressione enter, e clique novamente nos botões sublinhado e itálico para desativá-los.
- 7. Clique agora no tamanho de letra 14 para o texto.
- 8. Não esqueça de hifenizar e justificar seu texto. (menu Ferramentas/idioma/hifenização)
- 9. Digite o primeiro e segundo parágrafo normalmente.
- 10. Pressione enter.

11. Antes de começar o terceiro parágrafo Ative o botão **Marcadores** da barra de ferramentas

#### **SEUS MOTIVADORES**

Cada uma das afirmações abaixo reflete pensamentos, sentimentos e comportamentos de uma pessoa que desenvolveu ou esta desenvolvendo uma relação com seu eu espiritual. Você consegue se ver em algumas delas?

- ♦ Sei que existe um poder maior do que eu.
- ♦ Confio em que tudo vai dar certo na minha vida.
- ◆ Sei que minha vida tem um significado.
- ♦ Estou em perfeita sintonia com o Universo.
- ▶ Confio no futuro.
- ♦ Ha uma energia que flui do meu interior e sai para o mundo.
- ♦ Acredito que o bem ainda impera no mundo sobre o mal.
- ♦ Sei apreciar a beleza na natureza.
- ♦ Respeito o mundo em que vivo.
- ♦ Faço para os outros o que gostaria que fizessem para mim.
- ♦ Costumo ouvir minhas intuições.
- ♦ Acredito no poder da oração e da meditação.
- ♦ Sei que, no seu devido tempo, encontrarei as respostas para as minhas dúvidas.
- ♦ Minha vida é cheia de alegria.
- ♦ Não me desequilibro com as mudanças que acontecem em minha vida.
- ♦ Procuro Ter a vida sempre repleta de energia positiva, capaz; de me levar à cura.
- ♦ Tenho muita paz e serenidade na vida.
- ♦ Todos os dias são importantes para mim.
- ♦ Todos os dias reservo um momento para observar e avaliar pessoas, lugares e coisas que me rodeiam.
- ♦ Não existem obstáculos grandes demais para serem transpostos.
- 8 Salve o seu trabalho em disquete com o nome de **Seus motivadores** (O Word sempre sugere a primeira linha digitada como nome de arquivo) é só confirmar.

Abra uma tela limpa para digitar o próximo texto. (**Ctrl O**)

#### **TRABALHANDO COM O BOTÃO NUMERAÇÃO**

## **SORRIA DESDE O AMANHECER**

Acorde e sorria para si e para a vida. Comece a sorrir, nem que seja forçadamente, desde a hora que acorda. No começo poderá parecer-se como alguém que está empurrando o carro que não quer pegar. O carro vai indo aos solavancos, bufa, acende e apaga, acende de novo, funciona um instante, apaga, liga novamente, solta uma baforada escura de fumaça pelo cano de descarga, continua funcionando indecisamente e, por fim, arranca com toda a vitalidade e energia.

- 1. "Sorria sempre na vida.
- 2. Onde quer que você esteja,
- 3. Põe sorrisos nas bandejas
- 4. E dá-os ao mundo inteiro...
- 5. O mundo estará sorrindo,
- 6. Mas você estará mais lindo,
- 7. Pois você sorriu primeiro!"

### **CORRESPONDÊNCIA/COMERCIAL /OFICIAL**

Digite a carta seguinte, colocando sempre a data atual (escreva o nome da cidade, depois clique no menu **inserir** e escolha a data por extenso (observe os espaços)

- 1. Pressione enter duas vezes em cada final de parágrafo do texto da carta
- 2. No final coloque as suas iniciais (iniciais do digitador).
- 3. Utilize tamanho de fonte (12)
- 4. Utilize o botão **Justificar** da barra de ferramentas formatação
- 5. Após concluir a digitação, salve o trabalho com nome de CARTA BLOCO no seu disquete.
- 6. Após salvar, observe-a na tela utilizando o botão visualizar impressão da barra de Ferramentas padrão.
- 7. Ao clicar neste botão você visualiza na tela, como seu trabalho será impresso.
- 8. Se a carta não for muito extensa, seleciona o corpo da mesma: (posiciona o mouse em cada parágrafo e coloca no espaçamento 1,5). A estética fica bem se a carta não for extensa.
- 9. Se for o caso de imprimir esta carta, precisa estar com a impressora conectada no micro, depois clica no botão imprimir.

#### **(6 enter)**

Cidade, (clique no menu **inserir** p/data por extenso)

#### **6 enter**

#### À

EDITORA .....

**4 enter** 

Prezados Senhores:

**3 enter** 

Tomei conhecimento através do jornal "XXXXXXXX do dia 1.º deste, de que em sua conceituada Editora existe uma vaga de Digitador".

**2 enter**

Achando-me em condições de exercer tais funções tomo a liberdade de

candidatar-me a referida vaga.

**2 enter**

Estou terminando o curso de Digitação na .................. cidade Rua.........n.<sup>o</sup> ......., onde poderão obter informações de m/pessoa, com a direção da mesma.

**2 enter** 

Esperando uma resposta favorável, agradeço e assino-me.

**4 enter**  atenciosamente **3 enter** Digite seu nome EL. (iniciais do digitador)

#### **VELOCIDADE NO TECLADO**

Você foi orientado desde o início de seu aprendizado para não olhar para o teclado. A **rapidez** no teclado é adquirida por quem digita **com todos os dedos** e não olha para o teclado. Você fará agora exercícios que o ajudarão a se preparar para velocidade.

#### Exercício preparatório para rapidez - **palavras -**

Nesta fase do curso você já está em condições de atingir 50 palavras certas em 5 minutos Digite as palavras a seguir várias vezes contando um de tempo de **5 minutos**  (Uma linha de cada vez) ... Vá digitando sempre a mesma linha até atingir o tempo de 5 minutos

#### **Você deve atingir um mínimo de 50 palavras certas**

Para fazer a contagem de suas palavras proceda assim:

- 1) Após concluir os 5 minutos, arraste o mouse sobre as palavras para selecioná-las (marcá-las)
- 2) Com as palavras selecionadas, clique no Menu **Ferramentas\Contar Palavras**

executando diferentes correspondentes polegar indicar ser matérias técnicas mente fortes simples agora momentaneamente alguma nenhuma todas computador tecla carreira funcional sua rapidez chegará posteriormente tenha paciência persista

**Atenção:** Você só deve passar adiante quando atingir 50 palavras em cada rapidez.

### **Exercício preparatório de rapidez** - texto -

Execute o texto a seguir no tempo máximo de 5 minutos Total de toques 599 Produção líquida razoável: 115 t.p.m (toques por minuto) Só prossiga se conseguir no tempo determinado. Deve tentar pelo menos **três vezes**)

A preocupação dos instrutores de digitação quanto ao método a ser adotado é constante. Os mestres, através de observações pessoais, tem podido chegar a conceitos próprios sobre a forma mais eficaz de conseguir o maior rendimento possível no estudo da datilografia optando por este ou aquele sistema. Inúmeros são os manuais existentes sobre a matéria, daí a dificuldade na adoção de um método julgado o melhor. Essa diversidade de métodos é inevitável, porquanto as reuniões dos professores, que tão necessárias se fazem para a formulação de uma diretriz segura, são muito raras.

### **R E Q U E R I M E N T O**

É uma correspondência de caráter oficial onde o signatário pede, a uma autoridade, algo que lhe pareça justo ou legal.

A correspondência é feita sempre na 3.ª pessoa.

O tamanho de fonte padrão continua sendo o 12.

**(8 enter)** 

EXMA. SRA. DIRETORA DA …………………………………..

**(10 enter)**

(parágrafo de 2,5 na régua)\

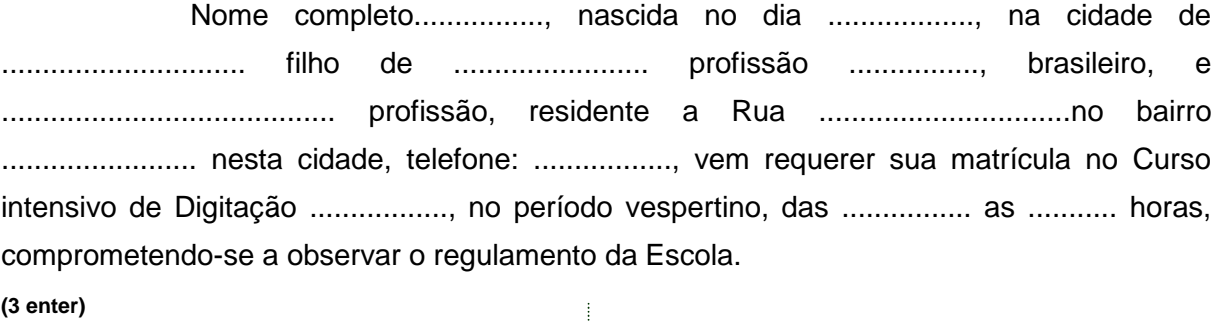

 **(7da régua)** Nestes Termos **(2 enter)**  Pede Deferimento **(2 enter)** 

**(6 da régua) ----------------------**l, \_\_de\_\_\_\_\_\_\_de 2005

**(2 enter)**

(7da régua) (digitar o nome completo)

EL

- Salve com o nome **requerimento** 

### **RECIBOS**

Recibo é a declaração por escrito de se haver recebido alguma coisa.

- ♦ O título deve ser todo em maiúsculas e centralizado
- ◆ Para digitar a importância em reais, arraste o triângulo da régua para o n.º 10
- ◆ Faça o parágrafo no n.º 1 da régua.
- ◆ Para digitar a data arraste o triângulo da régua para o n.º 9
- ♦ Para digitar o nome arraste o triângulo da régua para 9,5

**(6 enter)** 

#### **R E C I B O**

#### **(3 enter)**

(10 da régua) R\$ 980,00

**(2 enter)**

Recebi do Sr. XXXXXXXXXXX, a importância acima de NOVECENTOS E OITENTA REAIS, por conta de seu débito de DOIS MIL, referente a venda que lhe fiz de uma MAQUINA IMPORTADA XXXXXXXX DE CORTAR GRAMA Marca XXXXXXXX, de minha propriedade, semi-nova.

(**3 enter)**

(9 da régua) ---------------, de de

(**3 enter)**

(9,5 da régua) ( nome completo)

- Salve com o nome **recibo** 

**Digite as palavras a seguir contando um tempo de 5 minutos** 

(Uma linha de cada vez)

Você deve atingir um mínimo de 70 palavras certas

humilhou exclusivamente técnicas importantes qualidades aprendiz letras polegares beldade maduro ratear emergir temporal maior não reatravessar rebater garfada fortalecido planta candidatos

**Obs.: Quando não atingir o total necessário de palavras tente novamente pelo menos mais três vezes** 

## **OFÍCIO**

## FUNDAÇÃO DE RECURSOS HUMANOS DO ESTADO DO PARANÁ

**(3 enter)**

Ofício n. $\degree$  01/06 **(2 enter)** 

01/06 Cidade,……………………………

Do: Diretor Geral do Departamento de Pessoal Ao: Sr. Diretor Geral ZZZZZZZ Assunto: Faz Pedido

**(3 enter)**  Senhor Diretor: **(3 enter)** 

Conforme entendimentos verbais mantidos com a Diretoria acima mencionada, estamos formalizando nosso pedido para que sejam realizados, no mês de maio/junho e julho do corrente ano, os cursos de Redação Comercial, Técnica Redação e Taquigrafia.

**(2 enter)** 

De outra forma, informamos que serão 3 turmas com 20 (alunos em cada uma, tendo início no dia 03 de maio e findando, no dia 30 de julho.

**(2 enter)** 

Sem outro particular, apresentamos nossas expressões de distinguido apreço.

**(3 enter)** 

Atenciosamente

**(4 enter)** 

(nome completo) DIRETOR DEP. PESSOAL **(4 enter)** 

Ilustríssimo Senhor DR. XXXXXXXXX Mui Digno Diretor do Departamento Pessoal Rua @@@@@@...... CIDADE -............................

**(10 enter)** 

## **PROCURAÇÃO**

#### **(4 enter)**

Pelo presente instrumento de procuração eu, .................., Maior, solteira, professora, residente e domiciliada na Rua das @@@@, 888, cidade do Rio de Janeiro, nomeio e constituo meu bastante procurador o Dr. KKKKK, brasileiro, casado, advogado, inscrito na OAB sob o n. 00000000, residente na Rua da JJJJJJ, Brasília, para representar-me junto ao Ministério da .................., no processo de Registro do meu Diploma, com poderes para requerer, receber, passar recibo, dar quitação, e tudo o mais que for necessário para o fiel desempenho deste mandato, podendo substabelecer esta com ou sem reservas de poderes.

**(3 enter)** 

................, \_\_de\_\_\_\_\_\_\_de\_\_\_\_\_\_\_\_

**(3 enter)**

Assinatura

#### **EXERCITANDO RAPIDEZ TEXTO**

- 1 Se você estiver no tempo correto sua produção líquida é de **157 t.p.m** (toques por minuto)
- 2 Se você percebeu muitos erros em seu texto digite-o novamente e conte o tempo.

#### A ESCOLHA DE UMA PROFISSÃO

A escolha de uma profissão e um ato muito importante na vida de um indivíduo. As pessoas passam pelo menos um terço de toda a sua vida dedicando-se ao trabalho. O trabalho constitui fonte de vários bens, desde os que atendem às necessidades primárias do organismo, até os que visam as necessidades primárias de satisfação pessoal e autorealização. Entretanto, sabemos que a maioria das pessoas desconhecem a importância da escolha adequada de uma profissão. Ainda não descobrimos que o ajustamento profissional está na razão direta de uma profissão bem escolhida. Torna-se importante que o indivíduo, ao fazer sua opção profissional, procure atender a critérios racionais, levando em conta seus interesses, suas aptidões mais fortes e seus valores mais profundos. As escolhas baseadas estritamente em critérios extrínsecos - "status" social, pressão familiar, remuneração etc. quase invariavelmente levam à insatisfação e ao desajustamento pessoal. Além disso, o indivíduo precisa conhecer também as áreas profissionais, as exigências de cada profissão, o mercado de trabalho, as perspectivas de futuro que a profissão oferece etc. Esta integração de conhecimentos - de si mesmo e das profissões em geral – ao indivíduo uma escolha consciente da ocupação e, consequentemente, sua melhor realização profissional, e sua maior integração na comunidade. Dessa integração, todos são beneficiados: comunidade e indivíduo, um sendo útil ao outro e em decorrência dessa harmonia é que se verifica o desenvolvimento e o progresso.

#### **Exercitando a digitação de texto.**

- ♦ Copie o texto a seguir observando parágrafo de 3 na régua.
- ♦ Coloque no espaço de 1,5
- ♦ Não esqueça de ativar a hifenização.
- ♦ Ative justificar
- ♦ Centralize, negrite e sublinhe o título
- ♦ **Negrite** algumas palavras
- ♦ Sublinhe também.
- ♦ Troque também a cor de cada parágrafo.
- ♦ Você pode digitar todo o texto primeiro depois arrumá-lo.

### Prazer e Felicidade

Dizê-lo nunca é demais, ainda que se saiba. Prazer não é sinônimo de felicidade. Em certos casos pode até ser, mas não necessariamente nem para sempre. O prazer que traz felicidade no momento presente pode ser a causa da infelicidade amanhã ou depois.

Quem não pensa seriamente nessa realidade confunde as coisas e complica a vida. Prefere ser feliz agora, já, com o máximo de prazer agora já. O depois fica para quando a pessoa tiver tempo e disposição de pensar. E quando acontece a conseqüência numa gravidez indesejada, num aborto que massacra mãe e filho ou numa doença incurável, o prazer de ontem já é dor de agora. O mesmo se pode dizer da droga, da bebida e dos negócios escusos. O bem inconseqüente de agora será, sem dúvida a catástrofe de amanhã. A infelicidade costuma ser o resultado, a curto ou longo prazo, da busca da felicidade a curto prazo e de qualquer maneira.

Felicidade é outro departamento. Mas devemos admitir de uma vez por todas, que momentos felizes não são o mesmo que felicidade.

Esta mentalidade errônea já fez vítimas demais. Somos chamados a cultivar a felicidade como um todo e não viver apenas momentos felizes. Aliás, quem busca a felicidade do momento a qualquer preço, demonstra não saber o preço da felicidade.

Tudo aquilo que tem um preço qualquer, tem preço errado.

Desconfiemos da mercadoria quando é barata demais ou excessivamente cara. Com certeza, tem mentira na embalagem e no conteúdo. A mesma coisa acontece com as pessoas. Valorizadas em excesso ou de menos, perdem a condição de seres humanos: tornam-se objetos. E toda vez que buscamos numa pessoa ou numa coisa a felicidade a qualquer preço e o prazer sem limites, estamos buscando a dor de amanhã.

Rosas são bonitas e nos dão prazer ao apreciá-las e sentir o seu perfume. Mas dão prazer e felicidade por muito mais tempo quando ficam na roseira. Ao arrancá-las, matamos a rosa e ficamos com elas por apenas 3 dias. É isso que a pessoa que não põe limites na busca do prazer – bebe demais, fuma demais, busca sexo permissivo, e afetos desordenados – não entende ou não consegue entender. Se aceitasse menos prazer teria prazer por muito mais tempo. É o que o povo, na sua sabedoria, ensina, quando diz que o apressado como quente, queima a língua e dói o dente... Prazer demais adoece e tira a alegria. Cerveja demais torna o bebedor anti-social. O pior é que ele nem percebe que seus excessos o tornam infeliz, menos admirado, menos respeitado, e menos aceito como pessoa.

Às vezes, a renúncia de agora é o prazer de amanhã. Mas quem é capaz de aceitar esse tipo de conselho quando adotou o prazer como ídolo em sua vida? PAZ INQUIETA.

#### **EXERCITANDO MARGENS E PARÁGRAFO**

Antes da sua prova final, daremos a você orientações importantes para você utilizar em seus textos. A saber:

- Trabalhar com margem esquerda e direita
- Inserir figura em texto e posicioná-la corretamente
- Utilizar Hifenização.
- Modificar estilo cor e tamanho de fonte através do menu **Formatar**.

Até aqui você aprendeu a utilizar a régua para parágrafo. Você pode utilizá-la também para mudar as margens de um documento.

Veja a régua a seguir:

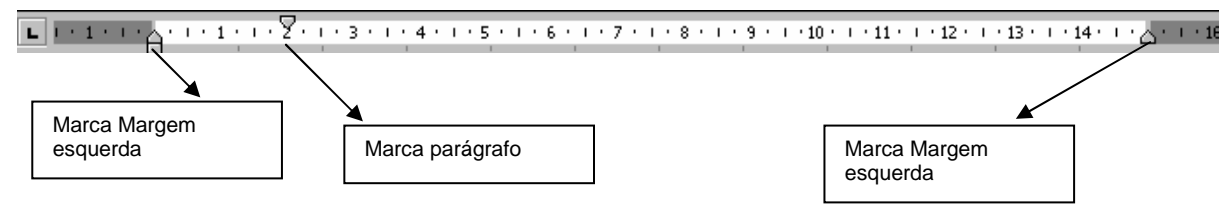

- 1. Digite o texto a seguir posicionando a margem esquerda no 2
- 2. A margem direita no 11
- 3. Observe que existem frases centralizadas (ícone centralizar)
- 4. Em negrito, outras em itálico. Procure seguir o modelo
- 5. Foi utilizado o recurso hifenização (separação de palavras por hífen automaticamente)
- 6. Após digitar da maneira que se encontra salve O trabalho com o nome que desejar

#### TEXTO 01

#### **ACREDITE EM SI MESMO**

Deus fez você de forma maravilhosa. Deu-lhe todas as condições para agir, amar e vencer. Mas você precisa acreditar na capacidade que tem. Reflita seriamente sobre isto.

#### **Examine-se.**

Observe se não está parado, vacilante, medroso. Não faça como os que vivem desalentados, pessimistas e, por isso, derrotados.

#### **Aja.**

Ponha em ação as forças que tem. Pense somente no que é bom e belo. Veja as qualidades dos outros. Ame-os ao máximo, desejando-lhes o bem. Você carrega uma energia poderosa dentro de si

#### **Reconheça-se forte.**

Não vacile. Confie nessa energia. Ela vem de Deus. Para ganhar confiança em si, pense firmemente: SOU FORTE, SOU SAUDÁVEL, TENHO BELEZA, RIQUEZA, E JUVENTUDE DENTRO DE MIM.

> **Quem crê em si mesmo, vence, todas as dificuldades**

- 7. Agora que você já salvou seu texto, selecione-o todo com **CTRL E T**
- 8. Mude o espaçamento entre as linhas para 1,5 (CTRL e 5) Pode ser no menu

#### **Formatar/parágrafo/entre linhas**

- 10 Com o texto ainda todo selecionado, mude a cor e tamanho da letra no menu **formatar/fonte**
- 11 Aproveite para mudar também o estilo da letra.
- 12 Utilizando-se da régua arraste a margem esquerda para 1 e a direita para 15
- 13 Marque parágrafo no número 2,5
- 14 Clique no menu **inserir** e escolha **figura/Clipart!**
- 15 Escolha uma figura de seu agrado....
- 16 Para posicionar a figura corretamente no texto você precisa utilizar as ferramentas de figura
- 17 Se precisar modificar o tamanho, clique na figura com o botão direito do mouse e escolha **formatar/Figura**
- 18 Clique agora em **Tamanho** e digite um tamanho menor ou clique na seta para baixo
- 19 Com a figura selecionada clique agora no botão **disposição de texto** da barra de ferramentas figura e escolha a opção **próximo.**
- 20 Se a figura não estiver bem posicionada no texto arraste-a quando o mouse ficar na forma de uma seta de quatro pontas
- 21 Salve seu texto novamente com outro nome apertando na tecla (F12)

#### TEXTO 02

- 1. Centralize, negrite e sublinhe o título em maiúsculas.
- 2. Utilize hifenização
- 3. Marque margem esquerda no n.º 2 e direita no  $14,5$
- 4. Utilize parágrafo seu critério
- 5. Ative o botão justificar antes de começar a digitar
- 6. Coloque marcadores para a penúltima parte do texto
- 7. Numere a última parte do texto.
- 8. Sublinhe, deixe em itálico, e negrite algumas partes do texto.
- 9. Selecione o texto com números e mude a cor
- 10. Selecione o texto com marcadores e mude a letra tamanho e cor.

#### **O que é a infelicidade?**

Infelicidade é, antes de tudo, um estilo de vida. Uma forma de olhar o mundo pelo lado contrário. Em vez de você tirar proveito do momento atual, lamenta-se do que poderia ter acontecido.

Na vida, é importante acertar na primeira vez, porque nem sempre dá para passar a limpo tudo o que foi feito de errado. Perceba que a oportunidade está no presente, não no passado. Então aproveite esse momento, pois ele nunca se repetirá.

Infelicidade é desperdiçar a vida. Infelicidade é acumular desperdícios.

A maioria das pessoas costuma jogar fora as oportunidades. Não consegue aproveitar o tempo, não valoriza o amor, não desenvolve a capacidade criativa. Fala-se muito em desperdícios materiais, como energia elétrica, água, dinheiro. Mas o pior de todos é o da vida.

É triste ver pessoas que não sabem utilizar seus talentos, pois qualquer tipo de aptidão exige dedicação para desabrochar, assim como o amor requer cuidados constantes para acontecer em toda a sua plenitude.

A maioria das pessoas, no entanto, passa pelas oportunidades sem lhes dar atenção. Muitas se arrependem por não ter se dedicado ao grande amor de suas vidas; outras por ter jogado fora oportunidades profissionais.

#### Quando alguém se dedica a alimentar ilusões, perde oportunidades

- Infelicidade é viver para impressionar os outros
- Infelicidade é colecionar quinquilharias
- Infelicidade é um vício.
- 1. O melhor sucesso é ser feliz
- 2. Liberte seu coração, deixe que ele construa seu futuro.
- 3. Esteja sempre atento ao que se passa dentro de você.

@@@@@@@@@@@@@@@@@@@@@@@@@@@@@@@@@@@@@@@
## **Livros Grátis**

( <http://www.livrosgratis.com.br> )

Milhares de Livros para Download:

[Baixar](http://www.livrosgratis.com.br/cat_1/administracao/1) [livros](http://www.livrosgratis.com.br/cat_1/administracao/1) [de](http://www.livrosgratis.com.br/cat_1/administracao/1) [Administração](http://www.livrosgratis.com.br/cat_1/administracao/1) [Baixar](http://www.livrosgratis.com.br/cat_2/agronomia/1) [livros](http://www.livrosgratis.com.br/cat_2/agronomia/1) [de](http://www.livrosgratis.com.br/cat_2/agronomia/1) [Agronomia](http://www.livrosgratis.com.br/cat_2/agronomia/1) [Baixar](http://www.livrosgratis.com.br/cat_3/arquitetura/1) [livros](http://www.livrosgratis.com.br/cat_3/arquitetura/1) [de](http://www.livrosgratis.com.br/cat_3/arquitetura/1) [Arquitetura](http://www.livrosgratis.com.br/cat_3/arquitetura/1) [Baixar](http://www.livrosgratis.com.br/cat_4/artes/1) [livros](http://www.livrosgratis.com.br/cat_4/artes/1) [de](http://www.livrosgratis.com.br/cat_4/artes/1) [Artes](http://www.livrosgratis.com.br/cat_4/artes/1) [Baixar](http://www.livrosgratis.com.br/cat_5/astronomia/1) [livros](http://www.livrosgratis.com.br/cat_5/astronomia/1) [de](http://www.livrosgratis.com.br/cat_5/astronomia/1) [Astronomia](http://www.livrosgratis.com.br/cat_5/astronomia/1) [Baixar](http://www.livrosgratis.com.br/cat_6/biologia_geral/1) [livros](http://www.livrosgratis.com.br/cat_6/biologia_geral/1) [de](http://www.livrosgratis.com.br/cat_6/biologia_geral/1) [Biologia](http://www.livrosgratis.com.br/cat_6/biologia_geral/1) [Geral](http://www.livrosgratis.com.br/cat_6/biologia_geral/1) [Baixar](http://www.livrosgratis.com.br/cat_8/ciencia_da_computacao/1) [livros](http://www.livrosgratis.com.br/cat_8/ciencia_da_computacao/1) [de](http://www.livrosgratis.com.br/cat_8/ciencia_da_computacao/1) [Ciência](http://www.livrosgratis.com.br/cat_8/ciencia_da_computacao/1) [da](http://www.livrosgratis.com.br/cat_8/ciencia_da_computacao/1) [Computação](http://www.livrosgratis.com.br/cat_8/ciencia_da_computacao/1) [Baixar](http://www.livrosgratis.com.br/cat_9/ciencia_da_informacao/1) [livros](http://www.livrosgratis.com.br/cat_9/ciencia_da_informacao/1) [de](http://www.livrosgratis.com.br/cat_9/ciencia_da_informacao/1) [Ciência](http://www.livrosgratis.com.br/cat_9/ciencia_da_informacao/1) [da](http://www.livrosgratis.com.br/cat_9/ciencia_da_informacao/1) [Informação](http://www.livrosgratis.com.br/cat_9/ciencia_da_informacao/1) [Baixar](http://www.livrosgratis.com.br/cat_7/ciencia_politica/1) [livros](http://www.livrosgratis.com.br/cat_7/ciencia_politica/1) [de](http://www.livrosgratis.com.br/cat_7/ciencia_politica/1) [Ciência](http://www.livrosgratis.com.br/cat_7/ciencia_politica/1) [Política](http://www.livrosgratis.com.br/cat_7/ciencia_politica/1) [Baixar](http://www.livrosgratis.com.br/cat_10/ciencias_da_saude/1) [livros](http://www.livrosgratis.com.br/cat_10/ciencias_da_saude/1) [de](http://www.livrosgratis.com.br/cat_10/ciencias_da_saude/1) [Ciências](http://www.livrosgratis.com.br/cat_10/ciencias_da_saude/1) [da](http://www.livrosgratis.com.br/cat_10/ciencias_da_saude/1) [Saúde](http://www.livrosgratis.com.br/cat_10/ciencias_da_saude/1) [Baixar](http://www.livrosgratis.com.br/cat_11/comunicacao/1) [livros](http://www.livrosgratis.com.br/cat_11/comunicacao/1) [de](http://www.livrosgratis.com.br/cat_11/comunicacao/1) [Comunicação](http://www.livrosgratis.com.br/cat_11/comunicacao/1) [Baixar](http://www.livrosgratis.com.br/cat_12/conselho_nacional_de_educacao_-_cne/1) [livros](http://www.livrosgratis.com.br/cat_12/conselho_nacional_de_educacao_-_cne/1) [do](http://www.livrosgratis.com.br/cat_12/conselho_nacional_de_educacao_-_cne/1) [Conselho](http://www.livrosgratis.com.br/cat_12/conselho_nacional_de_educacao_-_cne/1) [Nacional](http://www.livrosgratis.com.br/cat_12/conselho_nacional_de_educacao_-_cne/1) [de](http://www.livrosgratis.com.br/cat_12/conselho_nacional_de_educacao_-_cne/1) [Educação - CNE](http://www.livrosgratis.com.br/cat_12/conselho_nacional_de_educacao_-_cne/1) [Baixar](http://www.livrosgratis.com.br/cat_13/defesa_civil/1) [livros](http://www.livrosgratis.com.br/cat_13/defesa_civil/1) [de](http://www.livrosgratis.com.br/cat_13/defesa_civil/1) [Defesa](http://www.livrosgratis.com.br/cat_13/defesa_civil/1) [civil](http://www.livrosgratis.com.br/cat_13/defesa_civil/1) [Baixar](http://www.livrosgratis.com.br/cat_14/direito/1) [livros](http://www.livrosgratis.com.br/cat_14/direito/1) [de](http://www.livrosgratis.com.br/cat_14/direito/1) [Direito](http://www.livrosgratis.com.br/cat_14/direito/1) [Baixar](http://www.livrosgratis.com.br/cat_15/direitos_humanos/1) [livros](http://www.livrosgratis.com.br/cat_15/direitos_humanos/1) [de](http://www.livrosgratis.com.br/cat_15/direitos_humanos/1) [Direitos](http://www.livrosgratis.com.br/cat_15/direitos_humanos/1) [humanos](http://www.livrosgratis.com.br/cat_15/direitos_humanos/1) [Baixar](http://www.livrosgratis.com.br/cat_16/economia/1) [livros](http://www.livrosgratis.com.br/cat_16/economia/1) [de](http://www.livrosgratis.com.br/cat_16/economia/1) [Economia](http://www.livrosgratis.com.br/cat_16/economia/1) [Baixar](http://www.livrosgratis.com.br/cat_17/economia_domestica/1) [livros](http://www.livrosgratis.com.br/cat_17/economia_domestica/1) [de](http://www.livrosgratis.com.br/cat_17/economia_domestica/1) [Economia](http://www.livrosgratis.com.br/cat_17/economia_domestica/1) [Doméstica](http://www.livrosgratis.com.br/cat_17/economia_domestica/1) [Baixar](http://www.livrosgratis.com.br/cat_18/educacao/1) [livros](http://www.livrosgratis.com.br/cat_18/educacao/1) [de](http://www.livrosgratis.com.br/cat_18/educacao/1) [Educação](http://www.livrosgratis.com.br/cat_18/educacao/1) [Baixar](http://www.livrosgratis.com.br/cat_19/educacao_-_transito/1) [livros](http://www.livrosgratis.com.br/cat_19/educacao_-_transito/1) [de](http://www.livrosgratis.com.br/cat_19/educacao_-_transito/1) [Educação - Trânsito](http://www.livrosgratis.com.br/cat_19/educacao_-_transito/1) [Baixar](http://www.livrosgratis.com.br/cat_20/educacao_fisica/1) [livros](http://www.livrosgratis.com.br/cat_20/educacao_fisica/1) [de](http://www.livrosgratis.com.br/cat_20/educacao_fisica/1) [Educação](http://www.livrosgratis.com.br/cat_20/educacao_fisica/1) [Física](http://www.livrosgratis.com.br/cat_20/educacao_fisica/1) [Baixar](http://www.livrosgratis.com.br/cat_21/engenharia_aeroespacial/1) [livros](http://www.livrosgratis.com.br/cat_21/engenharia_aeroespacial/1) [de](http://www.livrosgratis.com.br/cat_21/engenharia_aeroespacial/1) [Engenharia](http://www.livrosgratis.com.br/cat_21/engenharia_aeroespacial/1) [Aeroespacial](http://www.livrosgratis.com.br/cat_21/engenharia_aeroespacial/1) [Baixar](http://www.livrosgratis.com.br/cat_22/farmacia/1) [livros](http://www.livrosgratis.com.br/cat_22/farmacia/1) [de](http://www.livrosgratis.com.br/cat_22/farmacia/1) [Farmácia](http://www.livrosgratis.com.br/cat_22/farmacia/1) [Baixar](http://www.livrosgratis.com.br/cat_23/filosofia/1) [livros](http://www.livrosgratis.com.br/cat_23/filosofia/1) [de](http://www.livrosgratis.com.br/cat_23/filosofia/1) [Filosofia](http://www.livrosgratis.com.br/cat_23/filosofia/1) [Baixar](http://www.livrosgratis.com.br/cat_24/fisica/1) [livros](http://www.livrosgratis.com.br/cat_24/fisica/1) [de](http://www.livrosgratis.com.br/cat_24/fisica/1) [Física](http://www.livrosgratis.com.br/cat_24/fisica/1) [Baixar](http://www.livrosgratis.com.br/cat_25/geociencias/1) [livros](http://www.livrosgratis.com.br/cat_25/geociencias/1) [de](http://www.livrosgratis.com.br/cat_25/geociencias/1) [Geociências](http://www.livrosgratis.com.br/cat_25/geociencias/1) [Baixar](http://www.livrosgratis.com.br/cat_26/geografia/1) [livros](http://www.livrosgratis.com.br/cat_26/geografia/1) [de](http://www.livrosgratis.com.br/cat_26/geografia/1) [Geografia](http://www.livrosgratis.com.br/cat_26/geografia/1) [Baixar](http://www.livrosgratis.com.br/cat_27/historia/1) [livros](http://www.livrosgratis.com.br/cat_27/historia/1) [de](http://www.livrosgratis.com.br/cat_27/historia/1) [História](http://www.livrosgratis.com.br/cat_27/historia/1) [Baixar](http://www.livrosgratis.com.br/cat_31/linguas/1) [livros](http://www.livrosgratis.com.br/cat_31/linguas/1) [de](http://www.livrosgratis.com.br/cat_31/linguas/1) [Línguas](http://www.livrosgratis.com.br/cat_31/linguas/1)

[Baixar](http://www.livrosgratis.com.br/cat_28/literatura/1) [livros](http://www.livrosgratis.com.br/cat_28/literatura/1) [de](http://www.livrosgratis.com.br/cat_28/literatura/1) [Literatura](http://www.livrosgratis.com.br/cat_28/literatura/1) [Baixar](http://www.livrosgratis.com.br/cat_30/literatura_de_cordel/1) [livros](http://www.livrosgratis.com.br/cat_30/literatura_de_cordel/1) [de](http://www.livrosgratis.com.br/cat_30/literatura_de_cordel/1) [Literatura](http://www.livrosgratis.com.br/cat_30/literatura_de_cordel/1) [de](http://www.livrosgratis.com.br/cat_30/literatura_de_cordel/1) [Cordel](http://www.livrosgratis.com.br/cat_30/literatura_de_cordel/1) [Baixar](http://www.livrosgratis.com.br/cat_29/literatura_infantil/1) [livros](http://www.livrosgratis.com.br/cat_29/literatura_infantil/1) [de](http://www.livrosgratis.com.br/cat_29/literatura_infantil/1) [Literatura](http://www.livrosgratis.com.br/cat_29/literatura_infantil/1) [Infantil](http://www.livrosgratis.com.br/cat_29/literatura_infantil/1) [Baixar](http://www.livrosgratis.com.br/cat_32/matematica/1) [livros](http://www.livrosgratis.com.br/cat_32/matematica/1) [de](http://www.livrosgratis.com.br/cat_32/matematica/1) [Matemática](http://www.livrosgratis.com.br/cat_32/matematica/1) [Baixar](http://www.livrosgratis.com.br/cat_33/medicina/1) [livros](http://www.livrosgratis.com.br/cat_33/medicina/1) [de](http://www.livrosgratis.com.br/cat_33/medicina/1) [Medicina](http://www.livrosgratis.com.br/cat_33/medicina/1) [Baixar](http://www.livrosgratis.com.br/cat_34/medicina_veterinaria/1) [livros](http://www.livrosgratis.com.br/cat_34/medicina_veterinaria/1) [de](http://www.livrosgratis.com.br/cat_34/medicina_veterinaria/1) [Medicina](http://www.livrosgratis.com.br/cat_34/medicina_veterinaria/1) [Veterinária](http://www.livrosgratis.com.br/cat_34/medicina_veterinaria/1) [Baixar](http://www.livrosgratis.com.br/cat_35/meio_ambiente/1) [livros](http://www.livrosgratis.com.br/cat_35/meio_ambiente/1) [de](http://www.livrosgratis.com.br/cat_35/meio_ambiente/1) [Meio](http://www.livrosgratis.com.br/cat_35/meio_ambiente/1) [Ambiente](http://www.livrosgratis.com.br/cat_35/meio_ambiente/1) [Baixar](http://www.livrosgratis.com.br/cat_36/meteorologia/1) [livros](http://www.livrosgratis.com.br/cat_36/meteorologia/1) [de](http://www.livrosgratis.com.br/cat_36/meteorologia/1) [Meteorologia](http://www.livrosgratis.com.br/cat_36/meteorologia/1) [Baixar](http://www.livrosgratis.com.br/cat_45/monografias_e_tcc/1) [Monografias](http://www.livrosgratis.com.br/cat_45/monografias_e_tcc/1) [e](http://www.livrosgratis.com.br/cat_45/monografias_e_tcc/1) [TCC](http://www.livrosgratis.com.br/cat_45/monografias_e_tcc/1) [Baixar](http://www.livrosgratis.com.br/cat_37/multidisciplinar/1) [livros](http://www.livrosgratis.com.br/cat_37/multidisciplinar/1) [Multidisciplinar](http://www.livrosgratis.com.br/cat_37/multidisciplinar/1) [Baixar](http://www.livrosgratis.com.br/cat_38/musica/1) [livros](http://www.livrosgratis.com.br/cat_38/musica/1) [de](http://www.livrosgratis.com.br/cat_38/musica/1) [Música](http://www.livrosgratis.com.br/cat_38/musica/1) [Baixar](http://www.livrosgratis.com.br/cat_39/psicologia/1) [livros](http://www.livrosgratis.com.br/cat_39/psicologia/1) [de](http://www.livrosgratis.com.br/cat_39/psicologia/1) [Psicologia](http://www.livrosgratis.com.br/cat_39/psicologia/1) [Baixar](http://www.livrosgratis.com.br/cat_40/quimica/1) [livros](http://www.livrosgratis.com.br/cat_40/quimica/1) [de](http://www.livrosgratis.com.br/cat_40/quimica/1) [Química](http://www.livrosgratis.com.br/cat_40/quimica/1) [Baixar](http://www.livrosgratis.com.br/cat_41/saude_coletiva/1) [livros](http://www.livrosgratis.com.br/cat_41/saude_coletiva/1) [de](http://www.livrosgratis.com.br/cat_41/saude_coletiva/1) [Saúde](http://www.livrosgratis.com.br/cat_41/saude_coletiva/1) [Coletiva](http://www.livrosgratis.com.br/cat_41/saude_coletiva/1) [Baixar](http://www.livrosgratis.com.br/cat_42/servico_social/1) [livros](http://www.livrosgratis.com.br/cat_42/servico_social/1) [de](http://www.livrosgratis.com.br/cat_42/servico_social/1) [Serviço](http://www.livrosgratis.com.br/cat_42/servico_social/1) [Social](http://www.livrosgratis.com.br/cat_42/servico_social/1) [Baixar](http://www.livrosgratis.com.br/cat_43/sociologia/1) [livros](http://www.livrosgratis.com.br/cat_43/sociologia/1) [de](http://www.livrosgratis.com.br/cat_43/sociologia/1) [Sociologia](http://www.livrosgratis.com.br/cat_43/sociologia/1) [Baixar](http://www.livrosgratis.com.br/cat_44/teologia/1) [livros](http://www.livrosgratis.com.br/cat_44/teologia/1) [de](http://www.livrosgratis.com.br/cat_44/teologia/1) [Teologia](http://www.livrosgratis.com.br/cat_44/teologia/1) [Baixar](http://www.livrosgratis.com.br/cat_46/trabalho/1) [livros](http://www.livrosgratis.com.br/cat_46/trabalho/1) [de](http://www.livrosgratis.com.br/cat_46/trabalho/1) [Trabalho](http://www.livrosgratis.com.br/cat_46/trabalho/1) [Baixar](http://www.livrosgratis.com.br/cat_47/turismo/1) [livros](http://www.livrosgratis.com.br/cat_47/turismo/1) [de](http://www.livrosgratis.com.br/cat_47/turismo/1) [Turismo](http://www.livrosgratis.com.br/cat_47/turismo/1)